# **Health Expectancy Calculation by the Sullivan Method: A Practical Guide**

3rd Edition

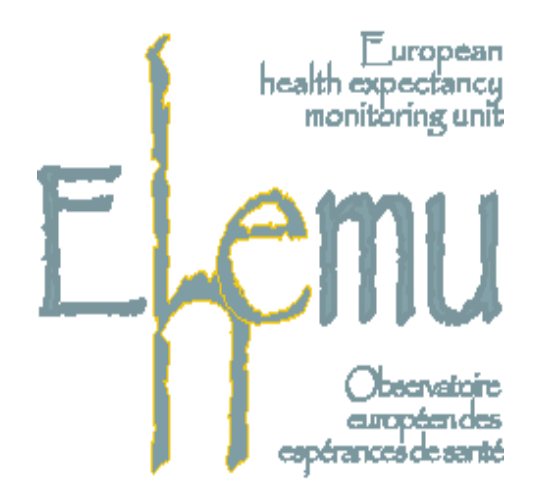

The EHEMU team comprises:

Jean-Marie Robine, Health and Demography, Université de Montpellier, France, robine@valdorel.fnclcc.fr

Carol Jagger, University of Leicester, United-Kingdom, cxj@leicester.ac.uk

Herman Van Oyen, Scientific Institute of Public Health, Belgium, HVanOyen@iph.fgov.be

Bianca Cox, Scientific Institute of Public Health, Belgium, bianca.cox@iph.fgov.be

Emmanuelle Cambois, INED (Institut National d'Etudes Démographiques), France, Cambois@ined.fr

Isabelle Romieu, Health and Demography, Université de Montpellier, France, iromieu@valdorel.fnclcc.fr

Aurore Clavel, Health and Demography, Université de Montpellier, France, aurore.clavel@valdorel.fnclcc.fr

Sophie Le Roy, Health and Demography, Université de Montpellier, France, sleroy@valdorel.fnclcc.fr

Contact EHEMU: Isabelle Romieu Equipe Démographie et Santé, Centre Val d'Aurelle, Parc Euromédecine, 34298 Montpellier cedex 5, France. Tel: +33 (0) 467 61 30 27 Fax: +33 (0) 467 61 37 87 Email: iromieu@valdorel.fnclcc.fr

# **Health Expectancy Calculation by the Sullivan Method: A Practical Guide**

*Carol Jagger, Bianca Cox, Sophie Le Roy and the EHEMU team* 

Reference : Jagger C, Cox, B, Le Roy S, EHEMU. Health Expectancy Calculation by the Sullivan Method. Third Edition. EHEMU Technical Report September 2006.

# **CONTENTS**

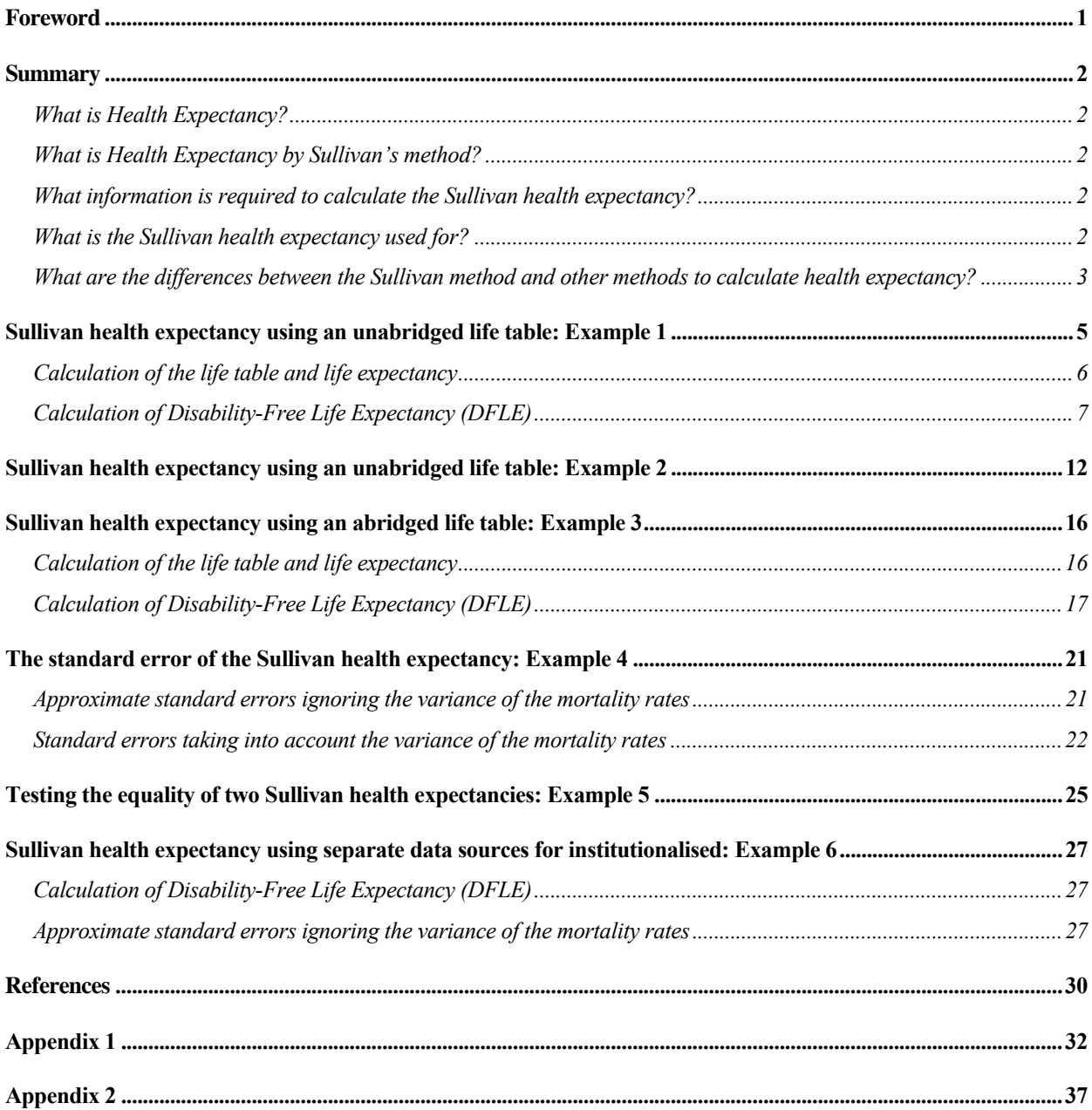

# **Tables**

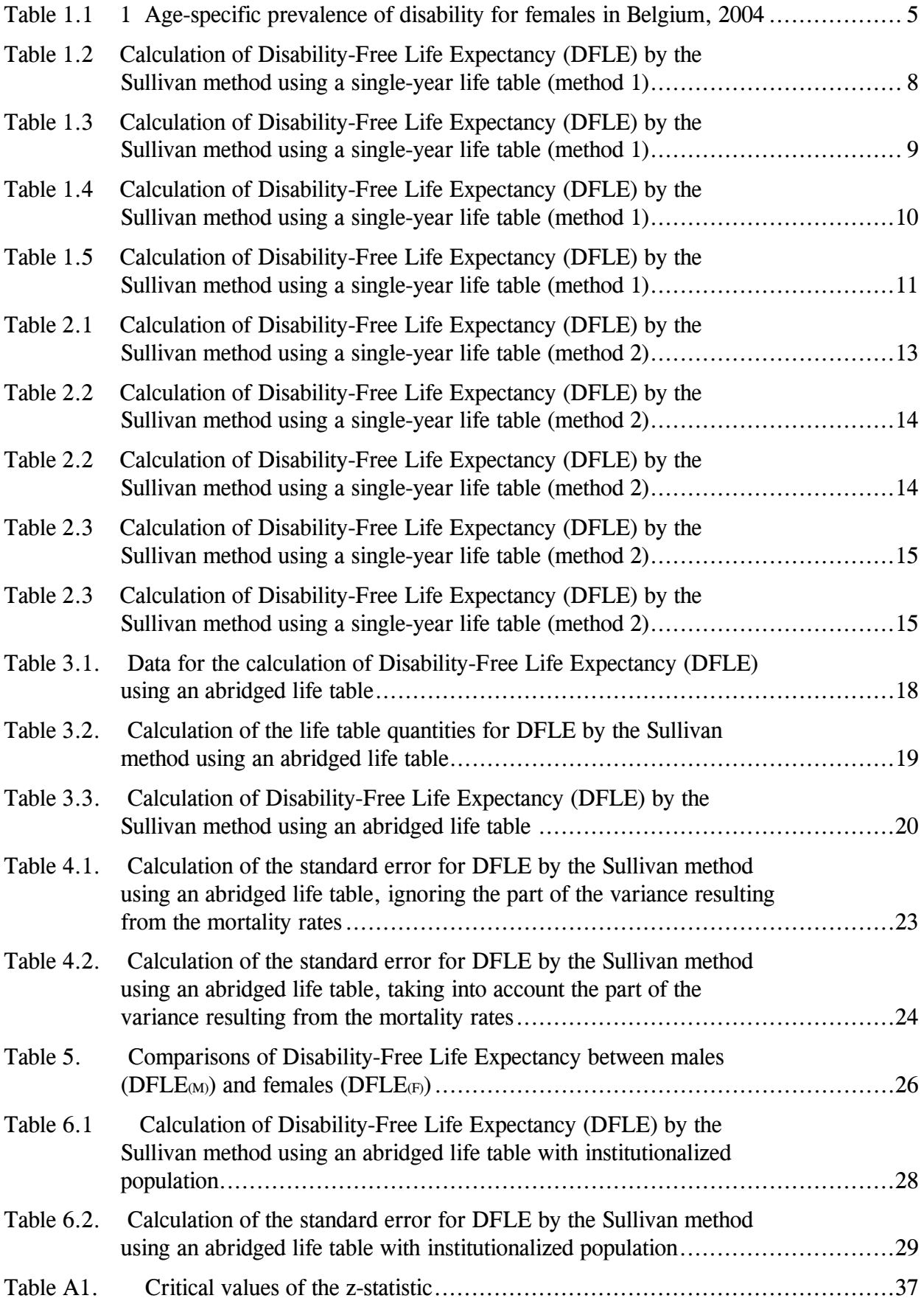

## **Foreword**

This guide was originally developed in the Euro-REVES project and has become a well-cited reference for calculations. With the development of the European Health Expectancy Monitoring Unit (EHEMU) and renewed efforts on data harmonisation and training, it was felt that the guide would benefit from updating of techniques and more recent data in the examples. The main aim of EHEMU is to provide a central facility for the co-ordinated analysis and synthesis of life and health expectancies and its specific objectives are to:

- undertake analysis of health expectancies from current harmonized data;
- co-ordinate the dissemination of results, through paper and web-based reports;
- act as repository for past and current data on EU health expectancies;
- undertake regular transfers of meta-information to European databases;
- develop web-based training material for interpreting and calculating health expectancies for a wide audience;
- promote harmonization of practice.

EHEMU is funded by DG SANCO under the European Public Health Programme 2005-2007.

### **Summary**

#### **What is Health Expectancy?**

Life expectancy is composed of lengths of time spent in different states of health until death. These lengths of time in different states of health are health expectancies and they combine information on both mortality and morbidity.

#### **What is Health Expectancy by Sullivan's method?**

The concept of health expectancies as health indicators was proposed by Sanders (1964) and the first example was published in a report of the US Department of Health Education and Welfare (Sullivan, 1971). This report contained preliminary estimates of "Disability-Free Life Expectancy" calculated using a method devised by Sullivan and applicable to any state of health definition. We shall use the term Sullivan Health Expectancy as shorthand for health expectancy calculated by the Sullivan method.

The Sullivan health expectancy reflects the current health of a real population adjusted for mortality levels and independent of age structure. Health expectancy calculated by Sullivan's method is the number of remaining years, at a particular age, which an individual can expect to live in a healthy state (however health may be defined). For example, in 2004 in Belgium, women at age 65 could expect to live a further 20.0 years of which 12.4 years (62%) would be spent without disability, disability being defined as restrictions in daily activities due to longstanding illness(es), condition(s) or handicap(s) (see Example 1 Table 3.3).

#### **What information is required to calculate the Sullivan health expectancy?**

The data required are the age-specific prevalence (proportions) of the population in healthy and unhealthy states (often obtained from cross-sectional surveys), and age-specific mortality information taken from a period life table. Sullivan health expectancy is not very sensitive to the size of the age groups, meaning that an abridged life table<sup>1</sup> may be used. Generally, it is preferable to use five- (sometimes ten-) year age intervals because most surveys used to derive the agespecific proportions (prevalence) in healthy and unhealthy states are too small to allow smaller age intervals. This is particularly important at the higher ages and it is usual to include the final age interval as 85 years and over.

#### **What is the Sullivan health expectancy used for?**

 $\overline{a}$ 

Sullivan health expectancy provides a means of comparing the health states of an entire population at two time points or of two different populations at the same time point, despite any differences in age composition (provided that the age intervals are not too large). The same definitions of health states and age intervals must be used for the populations and/or time points being compared. Comparability is also increased by the calculation of this indicator separately for males and females and if necessary (to adjust for structural differences) for other categories.

If comparisons are to be made between several health expectancies, a number of provisos need to be made.

 $<sup>1</sup>$  An abridged life table is like a complete life table but has age intervals greater than one year (apart from the first</sup> years of life). A typical set of intervals might be 0 to under 1 year, 1 to under 5 years, 5 to under 10 years, 10 to under 15 years, etc.

- It is important that the same definitions of health states are used for each of the health expectancies. For example, differences between health expectancies calculated for different countries can often be explained by differences in the measurement instruments used to collect the prevalence data (Boshuizen and van de Water, 1994).
- The general frameworks of the surveys used to derive prevalence also need to be the same to allow comparisons. The estimates of the prevalence of ill-health are very sensitive to the way the data are collected (e.g. face-to-face interview, telephone interview, postal questionnaire).
- Some surveys exclude institutionalized persons, which may produce bias particularly for older populations and certain health conditions (Ritchie et al., 1992). It may be possible to incorporate data from separate surveys of the institutionalized population although this often requires strong assumptions to be made (see Example 5).

Formal statistical comparisons may be made between times, places or subgroups, as the standard errors of estimates are relatively simple to calculate. To date, Sullivan health expectancies have provided results for populations of over 50 countries worldwide and 20 European countries. The increasing interest in health expectancy as a policy tool is shown by its inclusion in EU Public Health policy (Commission of the European communities, 2006).

### **What are the differences between the Sullivan method and other methods to calculate health expectancy?**

To calculate health expectancy at a particular age and time, it is necessary to calculate the number of person years lived in the health state from that age at the particular time. Thus, theoretically, estimates of health expectancies at this time depend on the incidence of health states and are essentially longitudinal measures. Direct calculation of the person years lived in the health state requires longitudinal data to provide the transition rates between health states (multistate method). The Sullivan method is of particular practical importance as it uses more readily available data, age-specific prevalence of the health state and the total person years lived at a particular age. Obviously there must be some error associated with this approximation (except if all population characteristics are stable in time) but experience has shown that the Sullivan method can, generally, be recommended for its simplicity, relative accuracy and ease of interpretation.

In particular, the Sullivan and multistate methods seem to produce similar results providing all transition rates are smooth and regular over time (Robine and Mathers, 1992). When prevalence remains the same between two periods whereas incidence rates between states of health change rapidly, then the Sullivan method may underestimate (or overestimate) health expectancy, because the prevalence of ill health at a given age in the population reflect the past probabilities of becoming ill at each younger age (Mathers, 1991). In this case though, the Sullivan health expectancy remains a meaningful indicator of the state of health of a population, rather than prediction at an individual level. Differences between the multistate and Sullivan indicators also occur if prevalence changes (e.g. because of a decrease in mortality) whilst incidence remains constant (Barendregt et al., 1994). Many researchers have commented on the differences between the Sullivan and multistate methods (Rogers, Rogers and Branch, 1990; Robine and Ritchie, 1991; Bebbington, 1991; Mathers, 1991; van de Water et al., 1995).

The remainder of this book provides easy-to-follow examples of health expectancy calculations using the Sullivan method. Readers who require more technical explanations of the issues underlying these calculations will find references at the relevant points to sections in Appendix 1. Life tables are available in most countries from birth to age 90 years or beyond by single years of age (unabridged life tables). However, in contrast, the age-specific prevalence of the population in healthy (or unhealthy) state is rarely available on the full age range (since surveys often include only the adult population say age 16 years and above, or the older population aged 50 years and above) and is usually too small to tabulate by single years of age. We can match up the life table data and the prevalence data in two main ways. Either we can make assume that the prevalence of the health state for a given age group is the same for all the single years of age within that age group using an unabridged life table (Example 1) or we can make an abridged life table out of the unabridged one to match up with the age groups of the prevalence data (Example 2). For some countries the death counts for the life table may not be available by single year of age and so in Example 3 we show how to calculate an abridged life table and use this for the health expectancy. The fourth example documents the calculation of the standard error and confidence interval for the health expectancy, whilst the fifth example tests the equality of two health expectancies. Finally, the sixth example demonstrates how to calculate health expectancy when the age-specific prevalence of the health states are obtained from community living and institutionalized persons separately. These examples are on a Microsoft Excel spreadsheet available from the EHEMU website (http://www.ehemu.eu) and they have the ability for other data values to be input as well as exploring the effect that different sample sizes have on the standard errors of the indicator.

### **Sullivan health expectancy using an unabridged life table: Example 1**

We will show the calculation for disability-free life expectancy for women in Belgium in 2004. The calculations are presented in tabular form in Tables 1.2-1.5 and are easily performed on a spreadsheet (e.g. Microsoft Excel, QuattroPro or Lotus 1-2-3). Recall that the data required for health expectancy calculations are morbidity data (in the form of age-specific prevalence) and mortality data (from a period life table).

### *Morbidity data*

The prevalence of disability by sex and age group are taken from the Belgian Health Interview Survey conducted in 2004. The survey does not include people living in institutions (in Example 6 we show how to combine data from a community survey with data on institutions) and has a complex sampling design. To adjust for the design characteristics of the survey, weighted prevalence rates were used. Further details of the survey can be found in Bayingana et al. (2006). The disability prevalence rates were obtained by means of the following question: "*Are you restricted in daily activities as a result of longstanding illness(es), condition(s) or handicap(s)?*". The answer "*all the time*" was defined as severe disability, "*now and then*" as moderate disability, and "*seldom*" or "*no*" as no disability. Table 1.1 shows the prevalence rates in 5 year age bands (1-4 years, 5-9 years, to age 85+ years). For the 65-69 year age group in Belgium in 2004 for example, 74.3% of women have no disability whilst 25.7% have some disability (see Table 1.1). For the sake of simplicity we shall calculate life expectancy free of any disability but the 25.7% with disability were made up of 9.8% with moderate disability and 15.9% severe disability. We could calculate life expectancy with moderate and with severe disability in a similar way.

| Age group | Prevalence of      | Age group | Prevalence of      | Age group | Prevalence of      |
|-----------|--------------------|-----------|--------------------|-----------|--------------------|
| (years)   | disability $(\% )$ |           | disability $(\% )$ |           | disability $(\% )$ |
| 1-4       | 4.8                | $30 - 34$ | 14.2               | 60-64     | 23.4               |
| $5-9$     | 3.0                | 35-39     | 12.2               | 65-69     | 25.7               |
| $10 - 14$ | 7.2                | $40 - 44$ | 19.5               | 70-74     | 34.5               |
| $15-19$   | 9.8                | 45-49     | 16.1               | 75-79     | 43.1               |
| $20 - 24$ | 8.7                | 50-54     | 29.8               | 80-84     | 43.1               |
| 25-29     | 9.6                | 55-59     | 14.2               | $85+$     | 51.3               |

**Table 1.1 1 Age-specific prevalence of disability for females in Belgium, 2004**

### *Mortality data*

The most important quantities for calculation of life (and therefore health) expectancy are the person years lived in each age group by a future cohort assuming that the same age-specific mortality rates apply. To calculate these we need to know the total time spent in each age group by each member of the cohort. These data are not available, as we do not usually have each individual's life history. Instead we can estimate these using the population in each age group and the number of deaths in the age group. The figures for population and deaths (and indeed often the life tables themselves) are usually obtainable in published form from National Statistics Offices and from Eurostat. Since the morbidity data (prevalence) relate to 2004, we need to use mortality data for the same period.

### **Calculation of the life table and life expectancy**

There are a number of different variants for calculating life tables but the main differences between them are the methods for (i) estimating the probability of survival between birth and age 1, and (ii) closing the life table i.e. the top age considered. We shall use the Eurostat method for (i) (we will explain this later) and a top age group of 85+ as this corresponds to the final age group for the disability prevalence (Table 1.1).

In Tables 1.2 - 1.5 following, the data that is input (eg mortality and morbidity data) are shown in italics. These correspond to columns shown in blue in Example 1 on the Excel spreadsheet accompanying the manual. Table 1.2 shows the main life table data required, these being the midyear population estimates (column[2]) and the number of deaths by single years of age for women in Belgium in 2004 (column[3]).

The results of the steps below to calculate the life table and life expectancy are shown in Table 1.3.

- 1. The first calculation from the mortality data are the central death rates,  $m_x$  (column[4]). Since we have mid-year population estimates (column[2]) and the number of deaths is within one calendar year, the central death rates are calculated as the number of deaths divided by the total population (column[3]/column[2])<sup>2</sup>. If we had had total deaths over a three year period, say 2003-2005 and the mid-interval population (in 2004) then the central death rates would have been calculated as number of deaths divided by the calendar person years (which might be approximated by the mid-interval population multiplied by 3).
- 2. The probabilities of death in each age interval conditional on having survived to that age,  $q_x$ (column[5]) are calculated from the death rates. This is the point in the calculations where the different variations in practice emerge and so we will separate this section into the calculations for the final age group, the first age group and the rest.

To calculate the probability of death between birth and age  $1$  (q<sub>0</sub>) we use the formulae used by Eurostat<sup>3</sup>. Some further data are required for this formula, namely the number of births in the year (2004).

The other entries (apart from the first) are calculated as column[4]/ $(1+0.5*$ column[4] $)^4$ .

- 3. The third quantity is the number surviving to each age  $l_x$  (column[6]). We assume an arbitrary starting number (radix population) of 100,000 at age 0 (birth). We then calculate each successive row in column[6], corresponding to the next age interval, as the previous entry multiplied by its corresponding  $(1$ -column $[5])^5$ . For example, if the number surviving at birth is 100,000 and the probability of dying before age 1 is 0.0036 then we would expect the number surviving to age 1 is  $100,000 * (1-0.0036) = 99640$ . Note that although we have begun the life table at birth, we could have begun the life table at say age 50 years, in which case  $l_{50}$  = 100,000. This would be appropriate if the data for the disability prevalence had been obtained from a survey on the population aged 50 years and over.
- 4. The number of person years lived at age x,  $L_x$ , is calculated in column[7]. At any age (other than the first year of life and the final age interval) this is the average of the entry in column [6]

l

 $2$  See Appendix 1 paragraph 2. for the general formula.

<sup>&</sup>lt;sup>3</sup> See Appendix 1 paragraph 4. for the general formula.

<sup>4</sup> See Appendix 1 paragraph 3. for the general formula.

 $<sup>5</sup>$  See Appendix 1 paragraph 5. for the general formula.</sup>

for the same age and the subsequent age interval $6$ . Thus the number of person years lived at age 80 is  $0.5*(65741.36+62565.73) = 64153.54$ . If a person survives to the next age then they contribute 1.0 person year. For the first year of life, the number of person years lived in the interval is calculated by a special formula<sup>7</sup>. At age  $85+$  years the person years lived is the probability of survival to age 85 years (or in our case the number of survivors  $l_x$  column[6]) divided by the death rate m<sub>x</sub> column[4])  $(51850.51/0.186158) = 278530.14^8$ .

- 5. Column<sup>[8]</sup> contains the total number of years lived from the particular age,  $T_x$ . This column is calculated by summing all the entries in column[7] from that age to age 85+ years. Hence the total number of years lived from age 80 is given by  $(64153.54 + 61094.39 + 58343.43 +$  $56039.53 + 53432.88 + 278530.14$  = 571593.91.
- 6. Finally the total life expectancy at each age  $e_x$  (column[9]) is found by dividing the total number of years lived from that age (column[8]) by the probability of surviving to that age (column[6])<sup>9</sup>. Thus in 2004 the female life expectancy at birth in Belgium was 81.4 years.

### **Calculation of Disability-Free Life Expectancy (DFLE)**

Now we need to enter the disability prevalence. We do not have this in single years of age so we match up the prevalence data to the life table data by assuming that each single year of age has the same prevalence as that age group (compare Table 1.1 and Table 1.4 column[10]). We also assume that at birth the prevalence of disability is 0. We could have used more sophisticated methods to get the prevalence by single year from the age grouped data, for instance by fitting a regression model to the five year age groups and using this to estimate the values at single ages.

- 7. Disability-Free Life Expectancy (DFLE) is found by partitioning the person years lived at that age into those lived with and without disability. To get the person years lived without disability (Table 1.5 column[11]) we multiply the person years lived at that age (column[7]) by the proportion of people without disability at that age (1- column[10]). Since the Belgium survey had a complex design, column<sup>[10]</sup> contains the weighted rates, that is to say prevalence rates adjusted for the design characteristics.
- 8. The total number of years lived without disability (column[12]) are found from column[11] in the same way as in paragraph 5 above.
- 9. Similarly the DFLE at each age (column[13]) is found in the same way as paragraph 6, from column[12] divided by column[6]. Thus women aged 80 years in 2004 could expect to live 8.7 years. A further useful quantity is the proportion of remaining life spent disability-free (Table 1.5 column[14]) which is simply the DFLE divided by the total life expectancy (column[13]/column[9]). Thus women aged 80 years in 2004 could expect to live 52% of their remaining life free of disability.

l

<sup>6</sup> See Appendix 1 paragraph 6. for the general formula.

<sup>&</sup>lt;sup>7</sup> See Appendix 1 paragraph 7. for the general formula.

<sup>8</sup> See Appendix 1 paragraph 8. for the general formula.

<sup>&</sup>lt;sup>9</sup> See Appendix 1 paragraph 9. for the general formula.

| $[1] % \includegraphics[width=0.9\columnwidth]{figures/fig_1a} \caption{The average number of times of the estimators in the left and right.} \label{fig:1} %$ | $[2]$                  | $[3]$                 | $[4]$ | $[5]$ | $[6]$ | $[7]$ | [8] | [9] | $[10]$ | $[11]$ | $[12]$ | $[13]$ | $[14]$ |
|----------------------------------------------------------------------------------------------------|------------------------|-----------------------|-------|-------|-------|-------|-----|-----|--------|--------|--------|--------|--------|
| Age<br>group                                                                                                    | Mid-year<br>population | $N0$ .<br>deaths      |       |       |       |       |     |     |        |        |        |        |        |
| $\mathbf{X}$                                                                                                    | $P_x$                  | $\boldsymbol{D}_x$    |       |       |       |       |     |     |        |        |        |        |        |
|                                                                                                    |                        |                       |       |       |       |       |     |     |        |        |        |        |        |
| $\boldsymbol{0}$                                                                                                    | 54795.5                | 202                   |       |       |       |       |     |     |        |        |        |        |        |
| $\mathbf{1}$                                                                                                    | 54818                  | $2\sqrt{l}$           |       |       |       |       |     |     |        |        |        |        |        |
| $\overline{2}$                                                                                                    | 55665.5                | $\cal II$             |       |       |       |       |     |     |        |        |        |        |        |
| $\mathfrak{Z}$                                                                                                    | 55969.5                | $\boldsymbol{\delta}$ |       |       |       |       |     |     |        |        |        |        |        |
| $\overline{4}$                                                                                                    | 55805.5                | $12\,$                |       |       |       |       |     |     |        |        |        |        |        |
| 5                                                                                                    | 56401.5                | $\boldsymbol{\delta}$ |       |       |       |       |     |     |        |        |        |        |        |
| .                                                                                                    | $\ldots$               | $\cdots$              |       |       |       |       |     |     |        |        |        |        |        |
| 74                                                                                                    | 49530.5                | 1059                  |       |       |       |       |     |     |        |        |        |        |        |
| $75\,$                                                                                                    | 49546.5                | $\it 1161$            |       |       |       |       |     |     |        |        |        |        |        |
| $76\,$                                                                                                    | 49715                  | 1532                  |       |       |       |       |     |     |        |        |        |        |        |
| $77\,$                                                                                                    | 49928                  | $1887\,$              |       |       |       |       |     |     |        |        |        |        |        |
| $78\,$                                                                                                    | 48534.5                | 2042                  |       |       |       |       |     |     |        |        |        |        |        |
| 79                                                                                                    | 45249                  | 2121                  |       |       |       |       |     |     |        |        |        |        |        |
| $80\,$                                                                                                    | 41393.5                | 2049                  |       |       |       |       |     |     |        |        |        |        |        |
| $81\,$                                                                                                    | 36644                  | 1765                  |       |       |       |       |     |     |        |        |        |        |        |
| $82\,$                                                                                                    | 32714                  | 1435                  |       |       |       |       |     |     |        |        |        |        |        |
| 83                                                                                                    | 28395                  | 1038                  |       |       |       |       |     |     |        |        |        |        |        |
| 84                                                                                                    | 20277.5                | 1201                  |       |       |       |       |     |     |        |        |        |        |        |
| $85+$                                                                                                    | 1262025                | 2324550               |       |       |       |       |     |     |        |        |        |        |        |

**Table 1.2 Calculation of Disability-Free Life Expectancy (DFLE) by the Sullivan method using a single-year life table (method 1)**

| $[1]$          | $[2]$                  | [3]                        | $[4]$                           | $[5]$                                  | [6]                                     | $[7]$                                | [8]                                                    | [9]                                    | $[10]$ | $[11]$ | $[12]$ | $[13]$ | $[14]$ |
|----------------|------------------------|----------------------------|---------------------------------|----------------------------------------|-----------------------------------------|--------------------------------------|--------------------------------------------------------|----------------------------------------|--------|--------|--------|--------|--------|
| Age<br>group   | Mid-year<br>population | No. deaths                 | Central<br><b>Death</b><br>rate | Conditional<br>probability<br>of death | <b>Numbers</b><br>surviving to<br>age x | Person<br>years<br>lived at<br>age x | <b>Total</b><br>number of<br>vears lived<br>from age x | <b>Total Life</b><br><b>Expectancy</b> |        |        |        |        |        |
| $\mathbf{x}$   | $P_{x}$                | $\boldsymbol{D}_x$         | $m_x$                           | $q_{\rm x}$                            | $\ell_{\rm x}$                          | $L_{x}$                              | $\mathbf{T}_{\mathbf{x}}$                              | $\mathbf{e}_{\mathbf{x}}$              |        |        |        |        |        |
|                |                        |                            |                                 |                                        |                                         |                                      |                                                        |                                        |        |        |        |        |        |
| $\mathbf{0}$   | 54795.5                | 202                        | 0.003686                        | 0.003606                               | 100000.00                               | 99711.50                             | 8141517.37                                             | 81.4                                   |        |        |        |        |        |
|                | 54818                  | 21                         | 0.000383                        | 0.000383                               | 99639.37                                | 99620.29                             | 8041805.87                                             | 80.7                                   |        |        |        |        |        |
| $\overline{2}$ | 55665.5                | 11                         | 0.000198                        | 0.000198                               | 99601.21                                | 99591.37                             | 7942185.57                                             | 79.7                                   |        |        |        |        |        |
| 3              | 55969.5                | 8                          | 0.000143                        | 0.000143                               | 99581.53                                | 99574.41                             | 7842594.20                                             | 78.8                                   |        |        |        |        |        |
| 4              | 55805.5                | 12                         | 0.000215                        | 0.000215                               | 99567.30                                | 99556.59                             | 7743019.79                                             | 77.8                                   |        |        |        |        |        |
| 5              | 56401.5                | $\boldsymbol{\mathcal{S}}$ | 0.000142                        | 0.000142                               | 99545.89                                | 99538.83                             | 7643463.19                                             | 76.8                                   |        |        |        |        |        |
| .              |                        |                            | .                               |                                        |                                         |                                      |                                                        |                                        |        |        |        |        |        |
| 74             | 49530.5                | 1059                       | 0.021381                        | 0.021155                               | 80489.15                                | 79637.79                             | 1015838.01                                             | 12.6                                   |        |        |        |        |        |
| 75             | 49546.5                | <i>1161</i>                | 0.023433                        | 0.023161                               | 78786.43                                | 77874.04                             | 936200.22                                              | 11.9                                   |        |        |        |        |        |
| 76             | 49715                  | 1532                       | 0.030816                        | 0.030348                               | 76961.65                                | 75793.83                             | 858326.18                                              | 11.2                                   |        |        |        |        |        |
| 77             | 49928                  | 1887                       | 0.037794                        | 0.037093                               | 74626.01                                | 73241.94                             | 782532.35                                              | 10.5                                   |        |        |        |        |        |
| 78             | 48534.5                | 2042                       | 0.042073                        | 0.041206                               | 71857.87                                | 70377.37                             | 709290.40                                              | 9.9                                    |        |        |        |        |        |
| 79             | 45249                  | 2121                       | 0.046874                        | 0.045801                               | 68896.88                                | 67319.12                             | 638913.03                                              | 9.3                                    |        |        |        |        |        |
| 80             | 41393.5                | 2049                       | 0.049501                        | 0.048305                               | 65741.36                                | 64153.54                             | 571593.91                                              | 8.7                                    |        |        |        |        |        |
| 81             | 36644                  | 1765                       | 0.048166                        | 0.047033                               | 62565.73                                | 61094.39                             | 507440.37                                              | 8.1                                    |        |        |        |        |        |
| 82             | 32714                  | 1435                       | 0.043865                        | 0.042924                               | 59623.05                                | 58343.43                             | 446345.98                                              | 7.5                                    |        |        |        |        |        |
| 83             | 28395                  | 1038                       | 0.036556                        | 0.035900                               | 57063.81                                | 56039.53                             | 388002.55                                              | 6.8                                    |        |        |        |        |        |
| 84             | 20277.5                | 1201                       | 0.059228                        | 0.057525                               | 55015.25                                | 53432.88                             | 331963.02                                              | 6.0                                    |        |        |        |        |        |
| $85+$          | 1262925                | 24450                      | 0.186158                        | 0.170306                               | 51850.51                                | 278530.14                            | 278530.14                                              | 5.4                                    |        |        |        |        |        |

**Table 1.3 Calculation of Disability-Free Life Expectancy (DFLE) by the Sullivan method using a single-year life table (method 1)**

| $[1]$            | [2]                    | [3]                | $[4]$                           | [5]                                    | [6]                                     | $[7]$                                 | [8]                                                    | [9]                                    | [10]                                    | $[11]$ | $[12]$ | $[13]$ | $[14]$ |
|------------------|------------------------|--------------------|---------------------------------|----------------------------------------|-----------------------------------------|---------------------------------------|--------------------------------------------------------|----------------------------------------|-----------------------------------------|--------|--------|--------|--------|
| Age              | Mid-year<br>population | No.<br>deaths      | Central<br><b>Death</b><br>rate | Conditional<br>probability<br>of death | <b>Numbers</b><br>surviving to<br>age x | <b>Person years</b><br>lived at age x | <b>Total</b><br>number of<br>vears lived<br>from age x | <b>Total Life</b><br><b>Expectancy</b> | <b>Proportion</b><br>with<br>disability |        |        |        |        |
| $\mathbf{x}$     | $P_{x}$                | $\boldsymbol{D}_x$ | $m_x$                           | $q_{\rm x}$                            | $\ell_{\rm x}$                          | $L_{x}$                               | $T_{x}$                                                | $\mathbf{e}_{\mathbf{x}}$              | $\pi_{\!\scriptscriptstyle X}$          |        |        |        |        |
|                  |                        |                    |                                 |                                        |                                         |                                       |                                                        |                                        |                                         |        |        |        |        |
| $\boldsymbol{0}$ | 54795.5                | 202                | 0.003686                        | 0.003606                               | 100000.00                               | 99711.50                              | 8141517.37                                             | 81.4                                   | $\theta$                                |        |        |        |        |
| $\mathbf{1}$     | 54818                  | 21                 | 0.000383                        | 0.000383                               | 99639.37                                | 99620.29                              | 8041805.87                                             | 80.7                                   | 0.048                                   |        |        |        |        |
| $\overline{2}$   | 55665.5                | 11                 | 0.000198                        | 0.000198                               | 99601.21                                | 99591.37                              | 7942185.57                                             | 79.7                                   | 0.048                                   |        |        |        |        |
| $\mathfrak{Z}$   | 55969.5                | $\delta$           | 0.000143                        | 0.000143                               | 99581.53                                | 99574.41                              | 7842594.20                                             | 78.8                                   | 0.048                                   |        |        |        |        |
| $\overline{4}$   | 55805.5                | 12                 | 0.000215                        | 0.000215                               | 99567.30                                | 99556.59                              | 7743019.79                                             | 77.8                                   | 0.048                                   |        |        |        |        |
| 5                | 56401.5                | $\delta$           | 0.000142                        | 0.000142                               | 99545.89                                | 99538.83                              | 7643463.19                                             | 76.8                                   | 0.030                                   |        |        |        |        |
| .                | .                      |                    | .                               | .                                      | .                                       |                                       | .                                                      |                                        |                                         |        |        |        |        |
| 74               | 49530.5                | 1059               | 0.021381                        | 0.021155                               | 80489.15                                | 79637.79                              | 1015838.01                                             | 12.6                                   | 0.345                                   |        |        |        |        |
| 75               | 49546.5                | 1161               | 0.023433                        | 0.023161                               | 78786.43                                | 77874.04                              | 936200.22                                              | 11.9                                   | 0.431                                   |        |        |        |        |
| 76               | 49715                  | 1532               | 0.030816                        | 0.030348                               | 76961.65                                | 75793.83                              | 858326.18                                              | 11.2                                   | 0.431                                   |        |        |        |        |
| 77               | 49928                  | 1887               | 0.037794                        | 0.037093                               | 74626.01                                | 73241.94                              | 782532.35                                              | 10.5                                   | 0.431                                   |        |        |        |        |
| 78               | 48534.5                | 2042               | 0.042073                        | 0.041206                               | 71857.87                                | 70377.37                              | 709290.40                                              | 9.9                                    | 0.431                                   |        |        |        |        |
| 79               | 45249                  | 2121               | 0.046874                        | 0.045801                               | 68896.88                                | 67319.12                              | 638913.03                                              | 9.3                                    | 0.431                                   |        |        |        |        |
| 80               | 41393.5                | 2049               | 0.049501                        | 0.048305                               | 65741.36                                | 64153.54                              | 571593.91                                              | 8.7                                    | 0.431                                   |        |        |        |        |
| 81               | 36644                  | 1765               | 0.048166                        | 0.047033                               | 62565.73                                | 61094.39                              | 507440.37                                              | 8.1                                    | 0.431                                   |        |        |        |        |
| 82               | 32714                  | 1435               | 0.043865                        | 0.042924                               | 59623.05                                | 58343.43                              | 446345.98                                              | 7.5                                    | 0.431                                   |        |        |        |        |
| 83               | 28395                  | 1038               | 0.036556                        | 0.035900                               | 57063.81                                | 56039.53                              | 388002.55                                              | 6.8                                    | 0.431                                   |        |        |        |        |
| 84               | 20277.5                | 1201               | 0.059228                        | 0.057525                               | 55015.25                                | 53432.88                              | 331963.02                                              | 6.0                                    | 0.431                                   |        |        |        |        |
| $85+$            | 125152                 | 23298              | 0.186158                        | 0.170306                               | 51850.51                                | 278530.14                             | 278530.14                                              | 5.4                                    | 0.513                                   |        |        |        |        |

**Table 1.4 Calculation of Disability-Free Life Expectancy (DFLE) by the Sullivan method using a single-year life table (method 1)**

| $[1]$          | [2]                    | [3]                              | $[4]$                           | [5]                                    | [6]                                     | $[7]$                                | [8]                                                    | [9]                                    | [10]                                    | $[11]$                                                        | $[12]$                                                             | $[13]$                                 | $[14]$                                       |
|----------------|------------------------|----------------------------------|---------------------------------|----------------------------------------|-----------------------------------------|--------------------------------------|--------------------------------------------------------|----------------------------------------|-----------------------------------------|---------------------------------------------------------------|--------------------------------------------------------------------|----------------------------------------|----------------------------------------------|
| Age            | Mid-year<br>population | No.<br>death<br>$\boldsymbol{S}$ | <b>Central</b><br>Death<br>rate | Conditional<br>probability<br>of death | <b>Numbers</b><br>surviving to<br>age x | Person<br>years<br>lived at<br>age x | <b>Total</b><br>number of<br>years lived<br>from age x | <b>Total Life</b><br><b>Expectancy</b> | <b>Proportion</b><br>with<br>disability | Person<br>years<br>lived<br>without<br>disability<br>at age x | <b>Total years</b><br>lived<br>without<br>disability<br>from age x | Disability-<br>free life<br>expectancy | Prop. of<br>life spent<br>disability<br>free |
| $\mathbf{X}$   | $P_{x}$                | $D_{x}$                          | $m_{x}$                         | $q_{\rm x}$                            | $\ell_{\rm x}$                          | $L_{x}$                              | $T_{x}$                                                | $\mathbf{e}_\mathbf{x}$                | $\pi$                                   | $[1-\pi_x]L_x$                                                | $\Sigma[1-\pi_x]L_x$                                               | DFLE <sub>x</sub>                      | %DFLE/<br>${\bf e}_x$                        |
|                |                        |                                  |                                 |                                        |                                         |                                      |                                                        |                                        |                                         |                                                               |                                                                    |                                        |                                              |
| $\mathbf{0}$   | 54795.5                | 202                              | 0.003686                        | 0.003606                               | 100000.00                               | 99711.50                             | 8141517.37                                             | 81.4                                   | $\theta$                                | 99711.50                                                      | 6657315.85                                                         | 66.6                                   | 81.8                                         |
|                | 54818                  | 21                               | 0.000383                        | 0.000383                               | 99639.37                                | 99620.29                             | 8041805.87                                             | 80.7                                   | 0.048                                   | 94838.52                                                      | 6557604.35                                                         | 65.8                                   | 81.5                                         |
| $\overline{2}$ | 55665.5                | 11                               | 0.000198                        | 0.000198                               | 99601.21                                | 99591.37                             | 7942185.57                                             | 79.7                                   | 0.048                                   | 94810.99                                                      | 6462765.83                                                         | 64.9                                   | 81.4                                         |
| 3              | 55969.5                | 8                                | 0.000143                        | 0.000143                               | 99581.53                                | 99574.41                             | 7842594.20                                             | 78.8                                   | 0.048                                   | 94794.84                                                      | 6367954.85                                                         | 63.9                                   | 81.2                                         |
| $\overline{4}$ | 55805.5                | 12                               | 0.000215                        | 0.000215                               | 99567.30                                | 99556.59                             | 7743019.79                                             | 77.8                                   | 0.048                                   | 94777.88                                                      | 6273160.00                                                         | 63.0                                   | 81.0                                         |
| 5              | 56401.5                | 8                                | 0.000142                        | 0.000142                               | 99545.89                                | 99538.83                             | 7643463.19                                             | 76.8                                   | 0.030                                   | 96552.67                                                      | 6178382.13                                                         | 62.1                                   | 80.8                                         |
|                | .                      |                                  | .                               | .                                      | .                                       |                                      | .                                                      |                                        |                                         |                                                               |                                                                    |                                        |                                              |
| 74             | 49530.5                | 1059                             | 0.021381                        | 0.021155                               | 80489.15                                | 79637.79                             | 1015838.01                                             | 12.6                                   | 0.345                                   | 52162.75                                                      | 562021.21                                                          | 7.0                                    | 55.3                                         |
| 75             | 49546.5                | 1161                             | 0.023433                        | 0.023161                               | 78786.43                                | 77874.04                             | 936200.22                                              | 11.9                                   | 0.431                                   | 44310.33                                                      | 509858.45                                                          | 6.5                                    | 54.5                                         |
| 76             | 49715                  | 1532                             | 0.030816                        | 0.030348                               | 76961.65                                | 75793.83                             | 858326.18                                              | 11.2                                   | 0.431                                   | 43126.69                                                      | 465548.12                                                          | 6.0                                    | 54.2                                         |
| 77             | 49928                  | 1887                             | 0.037794                        | 0.037093                               | 74626.01                                | 73241.94                             | 782532.35                                              | 10.5                                   | 0.431                                   | 41674.67                                                      | 422421.43                                                          | 5.7                                    | 54.0                                         |
| 78             | 48534.5                | 2042                             | 0.042073                        | 0.041206                               | 71857.87                                | 70377.37                             | 709290.40                                              | 9.9                                    | 0.431                                   | 40044.73                                                      | 380746.77                                                          | 5.3                                    | 53.7                                         |
| 79             | 45249                  | 2121                             | 0.046874                        | 0.045801                               | 68896.88                                | 67319.12                             | 638913.03                                              | 9.3                                    | 0.431                                   | 38304.58                                                      | 340702.04                                                          | 4.9                                    | 53.3                                         |
| 80             | 41393.5                | 2049                             | 0.049501                        | 0.048305                               | 65741.36                                | 64153.54                             | 571593.91                                              | 8.7                                    | 0.431                                   | 36503.37                                                      | 302397.46                                                          | 4.6                                    | 52.9                                         |
| 81             | 36644                  | 1765                             | 0.048166                        | 0.047033                               | 62565.73                                | 61094.39                             | 507440.37                                              | 8.1                                    | 0.431                                   | 34762.71                                                      | 265894.10                                                          | 4.2                                    | 52.4                                         |
| 82             | 32714                  | 1435                             | 0.043865                        | 0.042924                               | 59623.05                                | 58343.43                             | 446345.98                                              | 7.5                                    | 0.431                                   | 33197.41                                                      | 231131.39                                                          | 3.9                                    | 51.8                                         |
| 83             | 28395                  | 1038                             | 0.036556                        | 0.035900                               | 57063.81                                | 56039.53                             | 388002.55                                              | 6.8                                    | 0.431                                   | 31886.49                                                      | 197933.98                                                          | 3.5                                    | 51.0                                         |
| 84             | 20277.5                | 1201                             | 0.059228                        | 0.057525                               | 55015.25                                | 53432.88                             | 331963.02                                              | 6.0                                    | 0.431                                   | 30403.31                                                      | 166047.49                                                          | 3.0                                    | 50.0                                         |
| $85+$          | 125152                 | 23298                            | 0.186158                        | 0.170306                               | 51850.51                                | 278530.14                            | 278530.14                                              | 5.4                                    | 0.513                                   | 135644.18                                                     | 135644.18                                                          | 2.6                                    | 48.7                                         |

**Table 1.5 Calculation of Disability-Free Life Expectancy (DFLE) by the Sullivan method using a single-year life table (method 1)**

### **Sullivan health expectancy using an unabridged life table: Example 2**

In Example 1 we fitted the prevalence data (five year age groups) to the unabridged life table (single years of age). In this example we will start with the unabridged life table and 'abridge' it so that it corresponds to the age groups of the prevalence data. We will use the same data as in Example 1 but will assume steps 1 to 4 have already been made and therefore we will start from where we have calculated the person years lived at age  $x, L_x$ .

- 5. In Table 2.1 column[7a] we will calculate nLx, the number of person years lived **in each age interval**, where n is the length of the interval (usually 5 apart from the first two and the last interval). We do this by summing the individual  $L<sub>x</sub>$  for each single year of age in the interval. Thus for the age group 1-4 years, n=4 and  $4L_1 = L_1 + L_2 + L_3 + L_4 = 99620.29 + 99591.37$  $+$  99574.41 + 99556.59 = 398342.67.
- 6. The total number of years lived from age x,  $T_x$  (Table 2.2 column[8]), and the total life expectancy, e<sub>x</sub> (column[9]), are calculated in the same way as before in steps 5 and 6.
- 7. In Table 2.3 we show the whole abridged life table with age groups rather than the single years of age and to provide more room for the remaining column we have deleted columns 2-5. The prevalence of disability is added in column[10]. The calculations for DFLE carry through in exactly the same way as in Example 1. Note that  $e_x$  and DFLE<sub>x</sub> are the values at the beginning of the age interval, for example 12.3 is the number of years spent disability-free at age 65.

| $[1]$          | [2]                    | [3]                   | $[4]$                           | [5]                                    | [6]                                     | $[7]$                                | [7a]                                               | $[9]$ | $[10]$ | $[11]$ | $[12]$ | $[13]$ | $[14]$ |
|----------------|------------------------|-----------------------|---------------------------------|----------------------------------------|-----------------------------------------|--------------------------------------|----------------------------------------------------|-------|--------|--------|--------|--------|--------|
| Age            | Mid-year<br>population | No.<br>deaths         | Central<br><b>Death</b><br>rate | Conditional<br>probability<br>of death | <b>Numbers</b><br>surviving to<br>age x | Person<br>years<br>lived at<br>age x | <b>Person</b><br>years lived<br>in age<br>interval |       |        |        |        |        |        |
| $\mathbf{x}$   | $P_{x}$                | $D_x$                 | $m_{x}$                         | $q_{\rm x}$                            | $\ell_{\rm x}$                          | $L_{x}$                              | nLx                                                |       |        |        |        |        |        |
| $\overline{0}$ | 54795.5                | 202                   | 0.003686                        | 0.003606                               | 100000.00                               | 99711.50                             | 99711.50                                           |       |        |        |        |        |        |
|                | 54818                  | 21                    | 0.000383                        | 0.000383                               | 99639.37                                | 99620.29                             | 398342.67                                          |       |        |        |        |        |        |
| $\overline{2}$ | 55665.5                | 11                    | 0.000198                        | 0.000198                               | 99601.21                                | 99591.37                             |                                                    |       |        |        |        |        |        |
| $\mathfrak{Z}$ | 55969.5                | $\boldsymbol{\delta}$ | 0.000143                        | 0.000143                               | 99581.53                                | 99574.41                             |                                                    |       |        |        |        |        |        |
| $\overline{4}$ | 55805.5                | 12                    | 0.000215                        | 0.000215                               | 99567.30                                | 99556.59                             |                                                    |       |        |        |        |        |        |
| 5              | 56401.5                | $\boldsymbol{\delta}$ | 0.000142                        | 0.000142                               | 99545.89                                | 99538.83                             | 497564.90                                          |       |        |        |        |        |        |
| .              |                        |                       |                                 | .                                      |                                         | $\ldots$                             |                                                    |       |        |        |        |        |        |
| 74             | 49530.5                | 1059                  | 0.021381                        | 0.021155                               | 80489.15                                | 79637.79                             |                                                    |       |        |        |        |        |        |
| 75             | 49546.5                | <i>1161</i>           | 0.023433                        | 0.023161                               | 78786.43                                | 77874.04                             | 364606.31                                          |       |        |        |        |        |        |
| 76             | 49715                  | 1532                  | 0.030816                        | 0.030348                               | 76961.65                                | 75793.83                             |                                                    |       |        |        |        |        |        |
| 77             | 49928                  | 1887                  | 0.037794                        | 0.037093                               | 74626.01                                | 73241.94                             |                                                    |       |        |        |        |        |        |
| 78             | 48534.5                | 2042                  | 0.042073                        | 0.041206                               | 71857.87                                | 70377.37                             |                                                    |       |        |        |        |        |        |
| 79             | 45249                  | 2121                  | 0.046874                        | 0.045801                               | 68896.88                                | 67319.12                             |                                                    |       |        |        |        |        |        |
| 80             | 41393.5                | 2049                  | 0.049501                        | 0.048305                               | 65741.36                                | 64153.54                             | 293063.77                                          |       |        |        |        |        |        |
| 81             | 36644                  | 1765                  | 0.048166                        | 0.047033                               | 62565.73                                | 61094.39                             |                                                    |       |        |        |        |        |        |
| 82             | 32714                  | 1435                  | 0.043865                        | 0.042924                               | 59623.05                                | 58343.43                             |                                                    |       |        |        |        |        |        |
| 83             | 28395                  | 1038                  | 0.036556                        | 0.035900                               | 57063.81                                | 56039.53                             |                                                    |       |        |        |        |        |        |
| 84             | 20277.5                | 1201                  | 0.059228                        | 0.057525                               | 55015.25                                | 53432.88                             |                                                    |       |        |        |        |        |        |
| $85+$          | 125152                 | 23298                 | 0.186158                        | 0.170306                               | 51850.51                                | 278530.14                            | 278530.14                                          |       |        |        |        |        |        |

**Table 2.1 Calculation of Disability-Free Life Expectancy (DFLE) by the Sullivan method using a single-year life table (method 2)**

| $[1]$          | [2]                    | [3]                | $[4]$                           | [5]                                    | [6]                                     | $[7]$                                | [7a]                                                  | [8]                                                    | [9]                                    | $[10]$ | $[11]$ | $[12]$ | $[13]$ | $[14]$ |
|----------------|------------------------|--------------------|---------------------------------|----------------------------------------|-----------------------------------------|--------------------------------------|-------------------------------------------------------|--------------------------------------------------------|----------------------------------------|--------|--------|--------|--------|--------|
| Age            | Mid-year<br>population | $N_{0.}$<br>deaths | Central<br><b>Death</b><br>rate | Conditional<br>probability<br>of death | <b>Numbers</b><br>surviving to<br>age x | Person<br>years<br>lived at<br>age x | <b>Person</b><br>years<br>lived in<br>age<br>interval | <b>Total</b><br>number of<br>years lived<br>from age x | <b>Total Life</b><br><b>Expectancy</b> |        |        |        |        |        |
| $\mathbf{x}$   | $P_{x}$                | $D_x$              | $m_{x}$                         | $q_{\rm x}$                            | $\ell_{\rm x}$                          | $L_x$                                | nLx                                                   | $T_{x}$                                                | $ex$                                   |        |        |        |        |        |
|                |                        |                    |                                 |                                        |                                         |                                      |                                                       |                                                        |                                        |        |        |        |        |        |
| $\Omega$       | 54795.5                | 202                | 0.003686                        | 0.003606                               | 100000.00                               | 99711.50                             | 99711.50                                              | 8141517.37                                             | 81.4                                   |        |        |        |        |        |
|                | 54818                  | 21                 | 0.000383                        | 0.000383                               | 99639.37                                | 99620.29                             | 398342.67                                             | 8041805.87                                             | 80.7                                   |        |        |        |        |        |
| 2              | 55665.5                | 11                 | 0.000198                        | 0.000198                               | 99601.21                                | 99591.37                             |                                                       |                                                        |                                        |        |        |        |        |        |
| $\overline{3}$ | 55969.5                | 8                  | 0.000143                        | 0.000143                               | 99581.53                                | 99574.41                             |                                                       |                                                        |                                        |        |        |        |        |        |
| 4              | 55805.5                | 12                 | 0.000215                        | 0.000215                               | 99567.30                                | 99556.59                             |                                                       |                                                        |                                        |        |        |        |        |        |
| 5              | 56401.5                | 8                  | 0.000142                        | 0.000142                               | 99545.89                                | 99538.83                             | 497564.90                                             | 7643463.19                                             | 76.8                                   |        |        |        |        |        |
| .              | .                      | .                  | .                               | .                                      | .                                       | .                                    | .                                                     | .                                                      | .                                      |        |        |        |        |        |
| 74             | 49530.5                | 1059               | 0.021381                        | 0.021155                               | 80489.15                                | 79637.79                             |                                                       |                                                        |                                        |        |        |        |        |        |
| 75             | 49546.5                | 1161               | 0.023433                        | 0.023161                               | 78786.43                                | 77874.04                             | 364606.31                                             | 936200.22                                              | 11.9                                   |        |        |        |        |        |
| 76             | 49715                  | 1532               | 0.030816                        | 0.030348                               | 76961.65                                | 75793.83                             |                                                       |                                                        |                                        |        |        |        |        |        |
| 77             | 49928                  | 1887               | 0.037794                        | 0.037093                               | 74626.01                                | 73241.94                             |                                                       |                                                        |                                        |        |        |        |        |        |
| 78             | 48534.5                | 2042               | 0.042073                        | 0.041206                               | 71857.87                                | 70377.37                             |                                                       |                                                        |                                        |        |        |        |        |        |
| 79             | 45249                  | 2121               | 0.046874                        | 0.045801                               | 68896.88                                | 67319.12                             |                                                       |                                                        |                                        |        |        |        |        |        |
| 80             | 41393.5                | 2049               | 0.049501                        | 0.048305                               | 65741.36                                | 64153.54                             | 293063.77                                             | 571593.91                                              | 8.7                                    |        |        |        |        |        |
| 81             | 36644                  | 1765               | 0.048166                        | 0.047033                               | 62565.73                                | 61094.39                             |                                                       |                                                        |                                        |        |        |        |        |        |
| 82             | 32714                  | 1435               | 0.043865                        | 0.042924                               | 59623.05                                | 58343.43                             |                                                       |                                                        |                                        |        |        |        |        |        |
| 83             | 28395                  | 1038               | 0.036556                        | 0.035900                               | 57063.81                                | 56039.53                             |                                                       |                                                        |                                        |        |        |        |        |        |
| 84             | 20277.5                | 1201               | 0.059228                        | 0.057525                               | 55015.25                                | 53432.88                             |                                                       |                                                        |                                        |        |        |        |        |        |
| $85 +$         | 125152                 | 23298              | 0.186158                        | 0.170306                               | 51850.51                                | 278530.14                            | 278530.14                                             | 278530.14                                              | 5.4                                    |        |        |        |        |        |

**Table 2.2 Calculation of Disability-Free Life Expectancy (DFLE) by the Sullivan method using a single-year life table (method 2)**

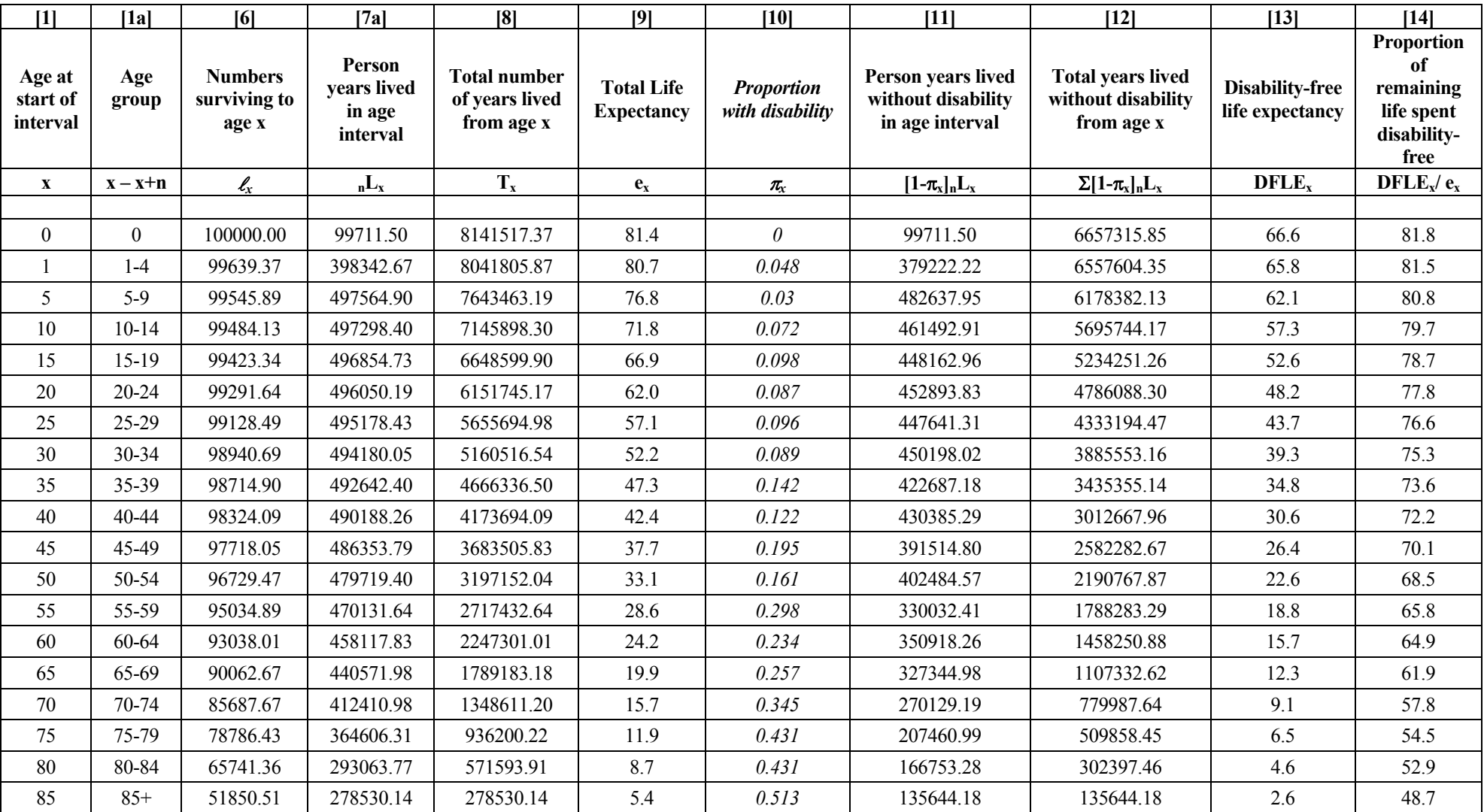

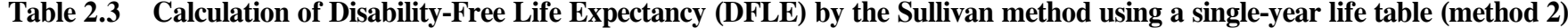

### **Sullivan health expectancy using an abridged life table: Example 3**

In this example we show for completeness how an abridged life table may be calculated if the death counts or population counts that underlie the life table are only available within age groups.

We take 5-year age groups, apart from the final open-ended group of 85+ that we assume is of length 10 years. Because mortality across the first year of age in not as uniform as across other age intervals we split the first 5-year age group into the single-year age group  $0 \leq$  age  $1$  (or as it is written  $[0,1)$  and the 4-year age group  $[1,5)$ .

The same prevalence data will be used as in the previous examples. Table 3.1 shows the data required, these being the mid-year population estimates (column[2]), the number of deaths in 5-year age groups (column[3]) and the prevalence of disability (column[10]).

### **Calculation of the life table and life expectancy**

The results of the steps below to calculate the life table and total life expectancy are shown in Table 3.2

- 1. The first calculation from the mortality data are the central death rates,  $n_{\text{m}}$  (column[4]). Since we have mid-year population estimates (column[2]) and the number of deaths is within one calendar year, the central death rates are calculated as the number of deaths divided by the total population (column[3]/column[2])<sup>10</sup>.
- 2. Calculating the death rates within age groups rather than single years of age introduces some bias into the estimate of the survival curve but gives greater precision. We introduce the column  $a<sub>x</sub>$ , which gives us a picture of the curvature of the true survival curve over the age interval. In Examples 1 and 2 we assumed that  $a_x = 0.5$  since for single years of age the assumption that the survival curve can be approximated as a straight line between each year of age is not unreasonable. As we use age groups of five or more years this assumption is less reasonable and values of  $a_x$  below 0.5 indicate that the survival curve lies below a straight line over the age interval whilst values of  $a_x$  greater than 0.5 indicate that the true curve lies above the straight line. Values of  $a_x$  are sometimes available with life tables produced by National Statistical Offices, can be obtained from the World Health Organization or calculated as Chiang (1984). In this example we will simply assume  $a_x = 0.5$  and we will show that this is generally a reasonable assumption.
- 3. From the death rates we calculate the probabilities of death in the age interval conditional on having survived to the beginning of the interval,  $_{n}q_{x}$  (column[5]). As before the entry the first entry  $(q_0)$  is computed with a special formula<sup>11</sup>. The other entries are calculated as  $n^*$ column[4]/(1 +  $n^*(1-a_x)^*$ column[4])<sup>12</sup> where n is the length of the age group and n = 4 for the second age group and  $n = 5$  for the remainder (except for the final age interval which we assume is of length 10).
- 4. The calculation of the numbers surviving to the beginning of the age interval,  $\ell_{x}$ , (column[6]) is the same as Example 1. We assume a radix population of 100,000 at age 0 years and then

 $\overline{a}$ 

<sup>&</sup>lt;sup>10</sup> See Appendix 1 paragraph 10. for the general formula.

 $11$  See Appendix 1 paragraph 4. for the general formula.

 $12$  See Appendix 1 paragraph 10. for the general formula.

calculate each successive row in column[6], corresponding to the next age interval, as the previous entry multiplied by its corresponding  $(1$ -column $[5]$ <sup>13</sup>.

- 5. The number of person years lived **in each age interval**,  $nL_x$ , is calculated in column<sup>[7]</sup>. This is found by multiplying the entry in column[6] for the same age group by  $n^*a_x$  and adding this to  $n^*(1-a_x)$  multiplied by the entry in column[6] for the next age group, where n is the size of the age group<sup>14</sup>. Thus for the person years lived in the 30-34 year age group,  $5L_{30}$ , we have n = 5,  $a_x = 0.5$ ,  $\ell_{30} = 0.9900$  and  $\ell_{35} = 98940.5$ . Thus  $5L_{30} = 5*0.5*98940.5 + 5*0.5*98714.1 =$ 494136.5. For the first year of life, the number of person years lived in the interval [0,1) is calculated by a special formula<sup>15</sup>. As in Example 1, the person years lived at age  $85+$  is the numbers surviving to age 85 years divided by the death rate  $(51976.2/0.186158) = 279205.1^{16}$ .
- 6. From this point onwards the calculations carry through as in Example 1. We can see the very small effect that using  $a=0.5$  has on the life expectancies  $e_x$ .

#### **Calculation of Disability-Free Life Expectancy (DFLE)**

Table 3.3 shows the final steps below to calculate DFLE which carry through in the same way as previous examples. Comparison with the previous examples shows that the effect on DFLE of using a=0.5 is very small – at the most in the second decimal place.

l

<sup>&</sup>lt;sup>13</sup> See Appendix 1 paragraph 5. for the general formula.

 $14$  See Appendix 1 paragraph 10. for the general formula.

<sup>&</sup>lt;sup>15</sup> See Appendix 1 paragraph 7. for the general formula.

<sup>&</sup>lt;sup>16</sup> See Appendix 1 paragraph 8, for the general formula.

| $[1]$                          | [1a]           | [2]                    | [3]                | $[4]$ | $[5]$ | [6] | $[7]$ | [8] | [9] | [10]                                                    | $[11]$ | $[12]$ | $[13]$ |
|--------------------------------|----------------|------------------------|--------------------|-------|-------|-----|-------|-----|-----|---------------------------------------------------------|--------|--------|--------|
| Age at<br>start of<br>interval | Age<br>group   | Mid-year<br>population | No. deaths         |       |       |     |       |     |     | <b>Proportion of</b><br>age group<br>with<br>disability |        |        |        |
| $\mathbf{X}$                   | $x - x + n$    | $\boldsymbol{P}_x$     | $\boldsymbol{D}$ x |       |       |     |       |     |     | $\pi_{\!\scriptscriptstyle X}$                          |        |        |        |
|                                |                |                        |                    |       |       |     |       |     |     |                                                         |        |        |        |
| $\mathbf{0}$                   | $\overline{0}$ | 54795.5                | 202                |       |       |     |       |     |     | 0.000                                                   |        |        |        |
| $\mathbf{1}$                   | $1-4$          | 222258.5               | 52                 |       |       |     |       |     |     | 0.048                                                   |        |        |        |
| 5                              | $5-9$          | 290541.0               | 36                 |       |       |     |       |     |     | 0.030                                                   |        |        |        |
| 10                             | $10 - 14$      | 310760.0               | 38                 |       |       |     |       |     |     | 0.072                                                   |        |        |        |
| 15                             | $15 - 19$      | 297484.5               | 79                 |       |       |     |       |     |     | 0.098                                                   |        |        |        |
| $20\,$                         | $20 - 24$      | 315530.0               | 104                |       |       |     |       |     |     | 0.087                                                   |        |        |        |
| 25                             | $25-29$        | 319059.5               | 121                |       |       |     |       |     |     | 0.096                                                   |        |        |        |
| 30                             | 30-34          | 357971.0               | 164                |       |       |     |       |     |     | 0.089                                                   |        |        |        |
| 35                             | 35-39          | 393382.5               | 313                |       |       |     |       |     |     | 0.142                                                   |        |        |        |
| 40                             | 40-44          | 403856.5               | 499                |       |       |     |       |     |     | 0.122                                                   |        |        |        |
| 45                             | 45-49          | 377145.0               | 764                |       |       |     |       |     |     | 0.195                                                   |        |        |        |
| 50                             | 50-54          | 357821.0               | 1264               |       |       |     |       |     |     | 0.161                                                   |        |        |        |
| 55                             | 55-59          | 311235.5               | 1323               |       |       |     |       |     |     | 0.298                                                   |        |        |        |
| 60                             | 60-64          | 248213.5               | 1610               |       |       |     |       |     |     | 0.234                                                   |        |        |        |
| 65                             | 65-69          | 261119.0               | 2600               |       |       |     |       |     |     | 0.257                                                   |        |        |        |
| 70                             | 70-74          | 262491.0               | 4390               |       |       |     |       |     |     | 0.345                                                   |        |        |        |
| 75                             | 75-79          | 242973.0               | 8743               |       |       |     |       |     |     | 0.431                                                   |        |        |        |
| 80                             | 80-84          | 159424.0               | 7488               |       |       |     |       |     |     | 0.431                                                   |        |        |        |
| 85                             | $85+$          | 125152.0               | 23298              |       |       |     |       |     |     | 0.513                                                   |        |        |        |

**Table 3.1. Data for the calculation of Disability-Free Life Expectancy (DFLE) using an abridged life table** 

| $[1]$                          | [1a]             | [2]                    | [3]           | $[4]$                        |                        | $[5]$                                                     | [6]                                     | $[7]$                                    | [8]                                                    | $[9]$                                  | [10]                                                    | $[11]$ | $[12]$ | $[13]$ |
|--------------------------------|------------------|------------------------|---------------|------------------------------|------------------------|-----------------------------------------------------------|-----------------------------------------|------------------------------------------|--------------------------------------------------------|----------------------------------------|---------------------------------------------------------|--------|--------|--------|
| Age at<br>start of<br>interval | Age<br>group     | Mid-year<br>population | No.<br>deaths | <b>Central</b><br>Death rate |                        | Conditional<br>probability<br>of death in<br>age interval | <b>Numbers</b><br>surviving to<br>age x | Person years<br>lived in age<br>interval | <b>Total</b><br>number of<br>years lived<br>from age x | <b>Total Life</b><br><b>Expectancy</b> | <b>Proportion</b><br>of age<br>group with<br>disability |        |        |        |
| $\boldsymbol{\mathrm{X}}$      | $x - x + n$      | $P_{x}$                | $D_x$         | $n_{\rm n}$                  | $\boldsymbol{a}_{\!x}$ | $_nq_x$                                                   | $\mathcal{L}_\mathrm{x}$                | $nL_x$                                   | $T_{x}$                                                | $\mathbf{e}_{\mathbf{x}}$              | $\pi_{\!\scriptscriptstyle \chi}$                       |        |        |        |
| $\boldsymbol{0}$               | $\boldsymbol{0}$ | 54795.5                | 202           | 0.003686                     | 0.5                    | 0.003606                                                  | 100000.0                                | 99711.5                                  | 8137192.9                                              | 81.4                                   | 0.000                                                   |        |        |        |
|                                | $1-4$            | 222258.5               | 52            | 0.000234                     | 0.5                    | 0.00093541                                                | 99639.4                                 | 398371.1                                 | 8037481.4                                              | 80.7                                   | 0.048                                                   |        |        |        |
| $\sqrt{5}$                     | 5-9              | 290541.0               | 36            | 0.000124                     | 0.5                    | 0.00061934                                                | 99546.2                                 | 497576.7                                 | 7639110.3                                              | 76.7                                   | 0.030                                                   |        |        |        |
| $10\,$                         | $10 - 14$        | 310760.0               | 38            | 0.000122                     | 0.5                    | 0.00061122                                                | 99484.5                                 | 497270.6                                 | 7141533.6                                              | 71.8                                   | 0.072                                                   |        |        |        |
| 15                             | $15-19$          | 297484.5               | 79            | 0.000266                     | 0.5                    | 0.00132692                                                | 99423.7                                 | 496788.7                                 | 6644263.0                                              | 66.8                                   | 0.098                                                   |        |        |        |
| $20\,$                         | 20-24            | 315530.0               | 104           | 0.000330                     | 0.5                    | 0.00164666                                                | 99291.8                                 | 496050.2                                 | 6147474.3                                              | 61.9                                   | 0.087                                                   |        |        |        |
| 25                             | 25-29            | 319059.5               | 121           | 0.000379                     | 0.5                    | 0.00189440                                                | 99128.3                                 | 495171.9                                 | 5651424.1                                              | 57.0                                   | 0.096                                                   |        |        |        |
| 30                             | 30-34            | 357971.0               | 164           | 0.000458                     | 0.5                    | 0.00228807                                                | 98940.5                                 | 494136.5                                 | 5156252.2                                              | 52.1                                   | 0.089                                                   |        |        |        |
| 35                             | 35-39            | 393382.5               | 313           | 0.000796                     | 0.5                    | 0.00397042                                                | 98714.1                                 | 492590.7                                 | 4662115.6                                              | 47.2                                   | 0.142                                                   |        |        |        |
| 40                             | 40-44            | 403856.5               | 499           | 0.001236                     | 0.5                    | 0.00615891                                                | 98322.2                                 | 490097.0                                 | 4169524.9                                              | 42.4                                   | 0.122                                                   |        |        |        |
| 45                             | 45-49            | 377145.0               | 764           | 0.002026                     | 0.5                    | 0.01007769                                                | 97716.6                                 | 486121.2                                 | 3679427.9                                              | 37.7                                   | 0.195                                                   |        |        |        |
| 50                             | 50-54            | 357821.0               | 1264          | 0.003532                     | 0.5                    | 0.01750785                                                | 96731.9                                 | 479425.4                                 | 3193306.7                                              | 33.0                                   | 0.161                                                   |        |        |        |
| 55                             | 55-59            | 311235.5               | 1323          | 0.004251                     | 0.5                    | 0.02103051                                                | 95038.3                                 | 470194.7                                 | 2713881.4                                              | 28.6                                   | 0.298                                                   |        |        |        |
| 60                             | 60-64            | 248213.5               | 1610          | 0.006486                     | 0.5                    | 0.03191424                                                | 93039.6                                 | 457774.7                                 | 2243686.7                                              | 24.1                                   | 0.234                                                   |        |        |        |
| 65                             | 65-69            | 261119.0               | 2600          | 0.009957                     | 0.5                    | 0.04857652                                                | 90070.3                                 | 439413.3                                 | 1785911.9                                              | 19.8                                   | 0.257                                                   |        |        |        |
| 70                             | 70-74            | 262491.0               | 4390          | 0.016724                     | 0.5                    | 0.08026592                                                | 85695.0                                 | 411279.0                                 | 1346498.7                                              | 15.7                                   | 0.345                                                   |        |        |        |
| 75                             | 75-79            | 242973.0               | 8743          | 0.035983                     | 0.5                    | 0.16506785                                                | 78816.6                                 | 361557.8                                 | 935219.6                                               | 11.9                                   | 0.431                                                   |        |        |        |
| 80                             | 80-84            | 159424.0               | 7488          | 0.046969                     | 0.5                    | 0.21016706                                                | 65806.5                                 | 294456.7                                 | 573661.8                                               | 8.7                                    | 0.431                                                   |        |        |        |
| 85                             | $85+$            | 125152.0               | 23298         | 0.186158                     | 0.5                    | 0.96415358                                                | 51976.2                                 | 279205.1                                 | 279205.1                                               | 5.4                                    | 0.513                                                   |        |        |        |

**Table 3.2. Calculation of the life table quantities for DFLE by the Sullivan method using an abridged life table**

| $[1]$                          | [1a]             |       | [6]                                     | $[7]$                                                 | [8]                                                                                  | $[9]$                                  | [10]                                                    | $[11]$                                                        | $[12]$                                                          | $[13]$                                 |
|--------------------------------|------------------|-------|-----------------------------------------|-------------------------------------------------------|--------------------------------------------------------------------------------------|----------------------------------------|---------------------------------------------------------|---------------------------------------------------------------|-----------------------------------------------------------------|----------------------------------------|
| Age at<br>start of<br>interval | Age group        |       | <b>Numbers</b><br>surviving<br>to age x | <b>Person</b><br>years<br>lived in<br>age<br>interval | <b>Total</b><br>number<br>of years<br>lived<br>from age<br>$\boldsymbol{\mathrm{X}}$ | <b>Total Life</b><br><b>Expectancy</b> | <b>Proportion</b><br>of age<br>group with<br>disability | Person<br>years lived<br>without<br>disability in<br>interval | <b>Total years</b><br>lived without<br>disability<br>from age x | Disability-<br>free life<br>expectancy |
| $\boldsymbol{\mathrm{X}}$      | $x - x + n$      | $a_x$ | $\mathcal{L}_{\rm X}$                   | $nL_x$                                                | $\mathbf{T}_{\mathbf{x}}$                                                            | $\mathbf{e}_{\mathbf{x}}$              | $\pi_{\!\scriptscriptstyle X}$                          | $(1-\pi_x)^*L_x$                                              | $\Sigma[(1-\pi_x)^*L_x]$                                        | DFLE <sub>x</sub>                      |
| $\boldsymbol{0}$               | $\boldsymbol{0}$ | 0.5   | 100000.0                                | 99711.5                                               | 8137192.9                                                                            | 81.4                                   | 0.000                                                   | 99711.5                                                       | 6654230.9                                                       | 66.5                                   |
| $\mathbf{1}$                   | $1-4$            | 0.5   | 99639.4                                 | 398371.1                                              | 8037481.4                                                                            | 80.7                                   | 0.048                                                   | 379249.3                                                      | 6554519.4                                                       | 65.8                                   |
| 5                              | $5-9$            | 0.5   | 99546.2                                 | 497576.7                                              | 7639110.3                                                                            | 76.7                                   | 0.030                                                   | 482649.4                                                      | 6175270.1                                                       | 62.0                                   |
| 10                             | $10 - 14$        | 0.5   | 99484.5                                 | 497270.6                                              | 7141533.6                                                                            | 71.8                                   | 0.072                                                   | 461467.1                                                      | 5692620.7                                                       | 57.2                                   |
| 15                             | $15-19$          | 0.5   | 99423.7                                 | 496788.7                                              | 6644263.0                                                                            | 66.8                                   | 0.098                                                   | 448103.4                                                      | 5231153.6                                                       | 52.6                                   |
| 20                             | 20-24            | 0.5   | 99291.8                                 | 496050.2                                              | 6147474.3                                                                            | 61.9                                   | 0.087                                                   | 452893.8                                                      | 4783050.2                                                       | 48.2                                   |
| 25                             | $25 - 29$        | 0.5   | 99128.3                                 | 495171.9                                              | 5651424.1                                                                            | 57.0                                   | 0.096                                                   | 447635.4                                                      | 4330156.3                                                       | 43.7                                   |
| 30                             | 30-34            | 0.5   | 98940.5                                 | 494136.5                                              | 5156252.2                                                                            | 52.1                                   | 0.089                                                   | 450158.4                                                      | 3882520.9                                                       | 39.2                                   |
| 35                             | 35-39            | 0.5   | 98714.1                                 | 492590.7                                              | 4662115.6                                                                            | 47.2                                   | 0.142                                                   | 422642.8                                                      | 3432362.5                                                       | 34.8                                   |
| 40                             | 40-44            | 0.5   | 98322.2                                 | 490097.0                                              | 4169524.9                                                                            | 42.4                                   | 0.122                                                   | 430305.2                                                      | 3009719.7                                                       | 30.6                                   |
| 45                             | 45-49            | 0.5   | 97716.6                                 | 486121.2                                              | 3679427.9                                                                            | 37.7                                   | 0.195                                                   | 391327.6                                                      | 2579414.6                                                       | 26.4                                   |
| 50                             | 50-54            | 0.5   | 96731.9                                 | 479425.4                                              | 3193306.7                                                                            | 33.0                                   | 0.161                                                   | 402237.9                                                      | 2188087.0                                                       | 22.6                                   |
| 55                             | 55-59            | 0.5   | 95038.3                                 | 470194.7                                              | 2713881.4                                                                            | 28.6                                   | 0.298                                                   | 330076.7                                                      | 1785849.1                                                       | 18.8                                   |
| 60                             | 60-64            | 0.5   | 93039.6                                 | 457774.7                                              | 2243686.7                                                                            | 24.1                                   | 0.234                                                   | 350655.4                                                      | 1455772.4                                                       | 15.6                                   |
| 65                             | 65-69            | 0.5   | 90070.3                                 | 439413.3                                              | 1785911.9                                                                            | 19.8                                   | 0.257                                                   | 326484.0                                                      | 1105117.0                                                       | 12.3                                   |
| 70                             | 70-74            | 0.5   | 85695.0                                 | 411279.0                                              | 1346498.7                                                                            | 15.7                                   | 0.345                                                   | 269387.8                                                      | 778632.9                                                        | 9.1                                    |
| 75                             | 75-79            | 0.5   | 78816.6                                 | 361557.8                                              | 935219.6                                                                             | 11.9                                   | 0.431                                                   | 205726.4                                                      | 509245.2                                                        | 6.5                                    |
| 80                             | 80-84            | 0.5   | 65806.5                                 | 294456.7                                              | 573661.8                                                                             | 8.7                                    | 0.431                                                   | 167545.9                                                      | 303518.8                                                        | 4.6                                    |
| 85                             | $85+$            | 0.5   | 51976.2                                 | 279205.1                                              | 279205.1                                                                             | 5.4                                    | 0.513                                                   | 135972.9                                                      | 135972.9                                                        | 2.6                                    |

**Table 3.3. Calculation of Disability-Free Life Expectancy (DFLE) by the Sullivan method using an abridged life table**

### **The standard error of the Sullivan health expectancy: Example 4**

The prevalence of disability by single- or five-year age groups shows considerable fluctuation due to sampling variation. Mortality rates are also subject to random variation. Since the Sullivan health expectancy combines such mortality and morbidity rates, it too is subject to random variation. To assess the size of this random variation, we shall calculate the standard error of DFLE for females in Belgium in 2004 from the abridged life table in Example 3.

If the sample size of the survey producing the prevalence ratios is not very large compared to the population on which the mortality data are based, then the variation resulting from the mortality rates is negligible and this part of the variance can be ignored (Newman, 1988). This will be shown in the following example. First the standard errors will be calculated by taking the variance of the prevalence rates only into account (Table 4.1). In Table 4.2 the standard errors will be recalculated by adding the part of the variance resulting from the mortality rates.

### **Approximate standard errors ignoring the variance of the mortality rates**

The calculations continue from Example 3 (shown in Table 3.3) and the column numbers for the first 9 columns in Table 4.1 correspond to those in Table 3.3. For clarity we omit columns [2]-[5] and [8] from Table 4.1.

- 1. The first extra column (column[15]) in Table 4.1 is the number of persons in the age interval who took part in the survey. If the survey does not have a complex design and if the non response rates are not high, then column[15] contains the denominators used to calculate the prevalence in column[10].
- 2. The variance of the prevalence rates is in column[16] and is calculated as Column[16] =  ${colum[10]}*(1$ -column $[10]$ ) ${colum[15]}^7$ . If the survey providing the prevalence rates has a complex sampling design then the appropriate Statistical Institute involved in the survey will provide more accurate estimates of the variances of the prevalence rates. In case these more accurate estimates are not available, a simple approximation to the calculation of the standard error of DFLE is to use the general formula above but with the weighted prevalence in column[10] and in column[15] the unweighted number of persons in the age interval i.e. the actual number who took part in the survey in the given age interval.
- 3. In column[18] we will calculate  $\sum_{x=0}^{W}$ *x*  $L_{x}^{2}S^{2}(\pi _{x}% )+\mathcal{O}_{x}^{2}(\pi _{y})$ 0  $\int_{x}^{2} S^{2}(\pi_{x})$  so we do an intermediate calculation to first obtain the individual  $L_x^2 S^2$  in column[17] as Column[17] = column[7]\*column[7]\*column[16].
- 4. Column[18] is then found by summing the entries in column[17] from that age interval to the final age interval (in this case 85+).
- 5. The variance of the health expectancy is given in column[19] where column[19] = column[18]/(column[6]\*column [6]).
- 6. The standard error of the health expectancy in column[20] is the square root of column[19].

 $\overline{a}$ 

 $17$  See Appendix 1 paragraph 11. for the general formula.

If required, approximate 95% confidence intervals for the DFLE are given by column[13] - 1.96\*column[20] and column[13]+1.96\*column[20].

### **Standard errors taking into account the variance of the mortality rates**

Again the column numbers of the first 7 columns of table 4.2 correspond to those in table 3.3. Column[19] contains the variance of DFLE as calculated in table 4.1 and will be renamed as  $S^2_{(1)}(DFLE_x)$  – this is the second term in the formula shown in Appendix 1 paragraph 11<sup>18</sup>. The part of the variance resulting from the mortality rates will be named  $S^2_{(2)}(DFLE_x)$  and this is the first term in the formula. We will denote the total variance by  $S^2(DFLE_x)$ .

- 1. For  $S^2_{(2)}(DFLE_x)$  we need to calculate  $\ell x^2[(1-a_x)n(1-\pi_x)+DFLE_{x+n}]^2 S^2(p_x)$ . We shall do this in two parts: first calculating  $S^2(p_x)$  in column[21] and then  $[(1-a_x)n(1-\pi_x)+DFLE_{x+n}]$ in column[22].
- 2. The variance of the probability of death,  $S^2(p_x)$  which we shall calculate in column[21], is identical to the variance of the probability of survival,  $S^2(q_x)$ . Thus Column[21] =  ${colum[5]^*colum[5]^*}$ (1-column[5]) ${colum[3]}$ .
- 3.  $[(1-a_x)n(1-\pi_x) + DFLE_{x+n}]$  is calculated in column[22] by adding  ${(1-a_x)^*n^*(1-a_x)}$ column $[10]$ } for an age group to the entry in column $[13]$  for the next age group. Remember n is the length of the age interval and is therefore 1 for the first age group, 2 for the second and five for the remainder. For example for the 30-34 year age group we have  $a_{30} = 0.5$ ,  $n = 5$ ,  $\pi_x = 0.089$  and DFLE<sub>35</sub> = 34.8, thus column[22] =  $\{(1-0.5)^*5^*(1-0.5)\}$  $0.089$  + 34.8 = 37.0482.
- 4. Now we calculate  $\ell x^2[(1 a_x)n(1-\pi_x) + DFLE_{x+n}]^2$   $S^2(p_x)$  in column[23] as column[23]=column[22]\*column[22]\*column[6]\*column[6]\*column[21].
- 5. We now need to sum column[23] from age x to age 85+ years and the result is shown in column[24].
- 6. The part of the variance resulting from the mortality rates,  $S^2_{(2)}(DFLE_x)$ , is shown in column[25] and equals column[24]/(column[6]\*column[6]).
- 7. Column[26] contains the total variance,  $S^2(DFLE_x)$ , which is the sum of column[19] and column[25].

The example shows that the part of the variance resulting from the mortality rates is only a very small part of the total variance and can be ignored in this case.

 $\overline{a}$ 

<sup>&</sup>lt;sup>18</sup> See Appendix 1 paragraph 11. for the general formula.

## **Table 4.1. Calculation of the standard error for DFLE by the Sullivan method using an abridged life table, ignoring the part of the variance resulting from the mortality rates**

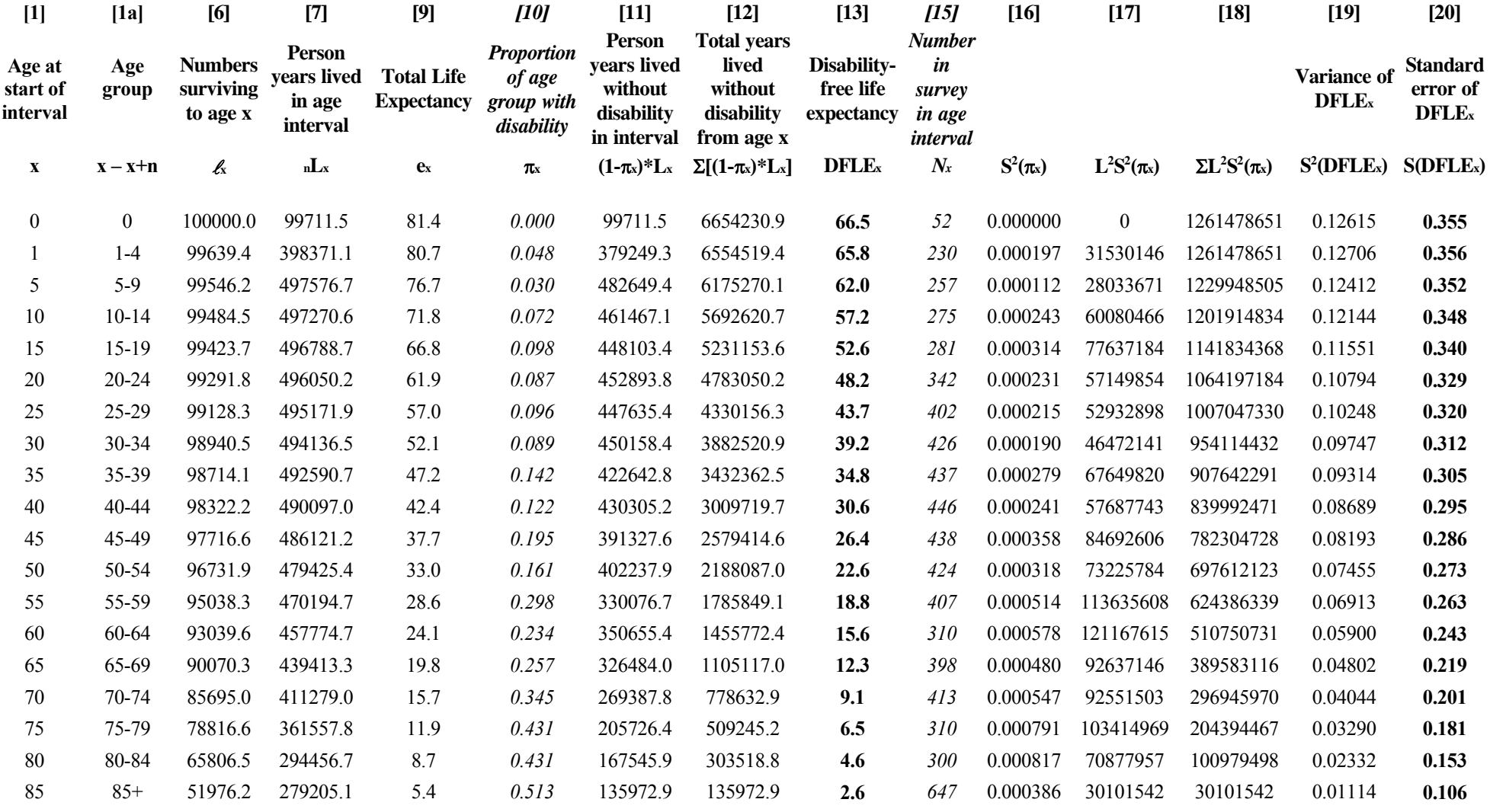

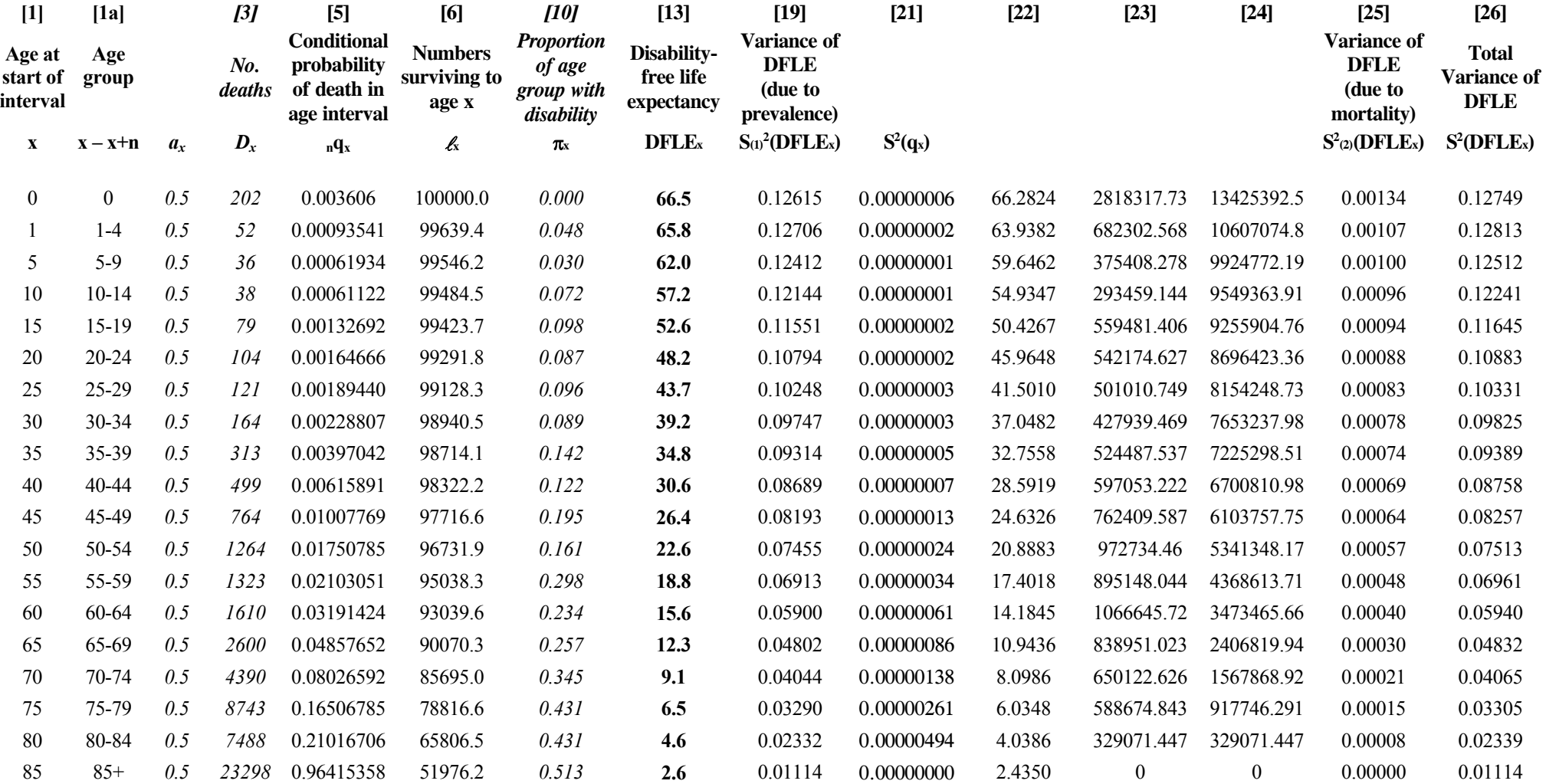

## **Table 4.2. Calculation of the standard error for DFLE by the Sullivan method using an abridged life table, taking into account the part of the variance resulting from the mortality rates**

### **Testing the equality of two Sullivan health expectancies: Example 5**

To test whether two Sullivan health expectancies are equal, we need the two health expectancies and their standard errors (or variances). We shall compare the Disability-Free Life Expectancy (DFLE) between females and males in Belgium in 2004. The test of the hypothesis of equality of DFLE for females and males in 2004 is shown in Table 5.

- 1. Column[2] and column[3] of Table 5 are the DFLE for females in Belgium in 2004  $(DFLE_{(F)})$  and the standard error. These were already calculated in column[13] and column[20] of Table 4.1. The equivalent values for males are shown in column[4] (DFLE<sub>(M)</sub>) and column[5] of Table 5.
- 2. Column[6] shows the difference in DFLE between females and males and is found by subtracting column[4] from column[2].
- 3. The approximate standard error of this difference is shown in column[7] and is found by adding together column[3] and column[5]<sup>19</sup>.
- 4. The z-statistic in column[8] is formed from column[6]/column[7]. If a one-sided test is required e.g. testing that, at a particular age,  $DFLE_{(F)}$  >  $DFLE_{(M)}$  then the p-value (column[9]) is the probability that a standard normal variate exceeds the value in column[8]. If a two-sided test is required, simply testing that a difference exists in DFLE between females and males then the p-value (column[9]) is twice the probability that a standard normal variate exceeds the value in column[8]. These probabilities are found from tables of the standard normal distribution (see Appendix 2).

The results show that in Belgium, Disability-Free Life Expectancy (DFLE) is significantly different between females and males.

There are two other issues worth discussing in this example because they are particularly relevant for comparisons between groups, times or geographical areas. First the number of people at the oldest ages may well be small and this is particularly true with national health surveys. Thus a large final age group is required to give sufficient precision to estimates of this age group. However, the prevalence of disability increases exponentially with age and therefore assuming a constant prevalence for this large open-ended age group will produce biased estimates. Fortunately, if we are comparing two points in time or two geographical areas, the same bias will apply to both. Thus estimates of the **difference** in DFLE will be unbiased.

Secondly, if estimates of DFLE for different regions in a country are to be compared, then the numbers in many age groups may be small within regions. To account for this we may wish to create an abridged life table with wider than 5 year age groups, perhaps say 15 or 20 year age groups i.e. 0-14, 15-24, 25-44, 45-64, 65+. As we did in Example 2 we can calculate the  $L<sub>x</sub>$  for the abridged table by summing values for single years of age (or smaller age groups). Hence  $L_{15}$ -24 can be calculated as  $L_{15-24} = L_{15} + L_{16} + ... + L_{24}$  or  $L_{15-24} = L_{15-19} + L_{20-24}$ .

Again, although assuming a constant prevalence over large age groups will introduce a bias, the bias will be present for all regions therefore making the differences in DFLE between regions unbiased.

 $\overline{a}$ 

<sup>&</sup>lt;sup>19</sup> See Appendix 1 paragraph 12. for the general formula.

| $[1]$                          | [1a]         | [2]                                                  | [3]                                         | [4]                                                | [5]                                       | [6]                                                | $[7]$                                                                                             | [8]         | $[9]$                       |
|--------------------------------|--------------|------------------------------------------------------|---------------------------------------------|----------------------------------------------------|-------------------------------------------|----------------------------------------------------|---------------------------------------------------------------------------------------------------|-------------|-----------------------------|
| Age at<br>start of<br>interval | Age group    | <b>Disability-free</b><br>life expectancy<br>females | <b>Standard error</b><br>of DFLE<br>females | <b>Disability-free</b><br>life expectancy<br>males | <b>Standard</b><br>error of DFLE<br>males | Difference in DFLE<br>between males and<br>females | <b>Approximate standard</b><br>error of difference in<br><b>DFLE</b> between males and<br>females | z statistic | p value<br>$Pr(Z \geq  z )$ |
| $\mathbf{x}$                   | $x - x + n$  | DFLE(F)                                              | $S(DFLE_{(F)})$                             | DFLE(M)                                            | S(DFLE <sub>(M)</sub> )                   | DFLE <sub>(F)</sub> -DFLE <sub>(M)</sub>           | $S(DFLE(F)) + S(DFLE(M))$                                                                         | ${\bf z}$   | p                           |
| $\boldsymbol{0}$               | $\mathbf{0}$ | 66.5                                                 | 0.36                                        | 63.5                                               | 0.33                                      | 3.07                                               | 0.69                                                                                              | 4.47        | < 0.001                     |
| $\mathbf{1}$                   | $1-4$        | 65.8                                                 | 0.36                                        | 62.7                                               | 0.33                                      | 3.04                                               | 0.69                                                                                              | 4.42        | < 0.001                     |
| 5                              | 5-9          | 62.0                                                 | 0.35                                        | 58.9                                               | 0.33                                      | 3.12                                               | 0.68                                                                                              | 4.57        | < 0.001                     |
| 10                             | $10 - 14$    | 57.2                                                 | 0.35                                        | 54.2                                               | 0.32                                      | 3.00                                               | 0.67                                                                                              | 4.47        | < 0.001                     |
| 15                             | 15-19        | 52.6                                                 | 0.34                                        | 49.6                                               | 0.32                                      | 3.02                                               | 0.65                                                                                              | 4.61        | < 0.001                     |
| 20                             | $20 - 24$    | 48.2                                                 | 0.33                                        | 45.0                                               | 0.31                                      | 3.21                                               | 0.64                                                                                              | 5.03        | < 0.001                     |
| 25                             | 25-29        | 43.7                                                 | 0.32                                        | 40.5                                               | 0.31                                      | 3.22                                               | 0.63                                                                                              | 5.15        | < 0.001                     |
| 30                             | 30-34        | 39.2                                                 | 0.31                                        | 36.0                                               | 0.30                                      | 3.21                                               | 0.61                                                                                              | 5.25        | < 0.001                     |
| 35                             | 35-39        | 34.8                                                 | 0.31                                        | 31.7                                               | 0.29                                      | 3.08                                               | 0.60                                                                                              | 5.16        | < 0.001                     |
| 40                             | 40-44        | 30.6                                                 | 0.29                                        | 27.5                                               | 0.28                                      | 3.12                                               | 0.58                                                                                              | 5.40        | < 0.001                     |
| 45                             | 45-49        | 26.4                                                 | 0.29                                        | 23.8                                               | 0.27                                      | 2.56                                               | 0.56                                                                                              | 4.60        | < 0.001                     |
| 50                             | 50-54        | 22.6                                                 | 0.27                                        | 20.1                                               | 0.26                                      | 2.53                                               | 0.53                                                                                              | 4.78        | < 0.001                     |
| 55                             | 55-59        | 18.8                                                 | 0.26                                        | 16.9                                               | 0.24                                      | 1.93                                               | 0.50                                                                                              | 3.84        | < 0.001                     |
| 60                             | 60-64        | 15.6                                                 | 0.24                                        | 13.5                                               | 0.23                                      | 2.13                                               | 0.47                                                                                              | 4.52        | < 0.001                     |
| 65                             | 65-69        | 12.3                                                 | 0.22                                        | 10.6                                               | 0.21                                      | 1.66                                               | 0.43                                                                                              | 3.90        | < 0.001                     |
| $70\,$                         | 70-74        | 9.1                                                  | $0.20\,$                                    | 7.8                                                | $0.20\,$                                  | 1.32                                               | 0.40                                                                                              | 3.32        | < 0.001                     |
| 75                             | 75-79        | 6.5                                                  | 0.18                                        | 5.4                                                | 0.19                                      | 1.02                                               | 0.37                                                                                              | 2.75        | < 0.01                      |
| 80                             | 80-84        | 4.6                                                  | 0.15                                        | 3.9                                                | 0.18                                      | 0.71                                               | 0.33                                                                                              | 2.17        | < 0.05                      |
| 85                             | $85+$        | 2.6                                                  | 0.11                                        | 2.6                                                | 0.16                                      | 0.01                                               | 0.26                                                                                              | 0.02        | >0.20                       |

Table 5. Comparisons of Disability-Free Life Expectancy between males (DFLE<sub>(M)</sub>) and females (DFLE<sub>(F)</sub>)

## **Sullivan health expectancy using separate data sources for institutionalised: Example 6**

The estimates of life expectancy are made from total population data thus including those in institutions. However survey data for the prevalence of the health states commonly do not include the institutionalised population. Since rates of institutionalisation differ both between countries and within countries over time, using surveys that omit those in institutions for the calculation of prevalence of health states can seriously bias comparisons. We now demonstrate how information on the institutionalised population (who were omitted from the Belgian health survey) can be incorporated to produce the prevalence for the total Belgian population.

The most common and simplest method used to incorporate the institutionalised population into health expectancy estimates assumes that all those in institutions are in a particular health state (in our example we assume they all have disability). The only extra data that is required is therefore the proportion of the total population who are in institutions by age group. These data are usually obtained from Census figures.

### **Calculation of Disability-Free Life Expectancy (DFLE)**

- 1. We show in Table 6.1 columns[6], [7], [9] and [10] from Table 3.3 (Example 3) as these will be required for the calculations.
- 2. The extra data needed is the proportion in institutions in each age group,  $I_x$  which was obtained from Census figures.
- 3. The new proportion disabled in the total population (non-institutionalised and institutionalized),  $\pi'_{x}$ , is calculated in column[10a] as Column[10a] =  $(1 - I_{x})^*$  column[10]  $+ I_x$ <sup>20</sup>. The remainder of the calculation of DFLE continues as in Example 3. To see the effect of including those in institutions we add in the DFLE from Example 3 (column[13]). Note that the DFLE decreases for females when the numbers in institutions is taken into account.

### **Approximate standard errors ignoring the variance of the mortality rates**

- 4. To calculate the new standard error we will again need the number of people interviewed in the survey in each age group,  $N_x$  and this is in column[15] (remember we used it in Example 4 Table 4.1).
- 5. Since we have new prevalence rates including those in institutions this will change the variance of the prevalence rates which we calculated in column[16] in Example 4 step 2. The previous calculation should be replaced by Column $[16] = (1 - I_x)^*(-1 I_x$ <sup>\*</sup>column[10a]\*(1-column[10a])/column[15]<sup>21</sup>.

The calculation of the standard error of  $DFLE'_{x}$  continues in the same way as in Example 4 from step 3 onward.

l

<sup>&</sup>lt;sup>20</sup> See Appendix 1 paragraph 13. for the general formula.

 $21$  See Appendix 1 paragraph 14. for the general formula.

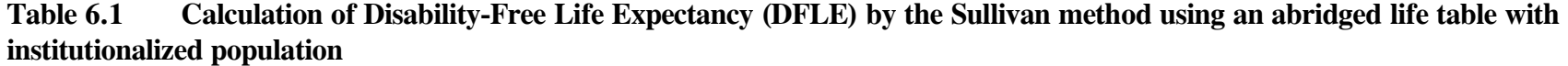

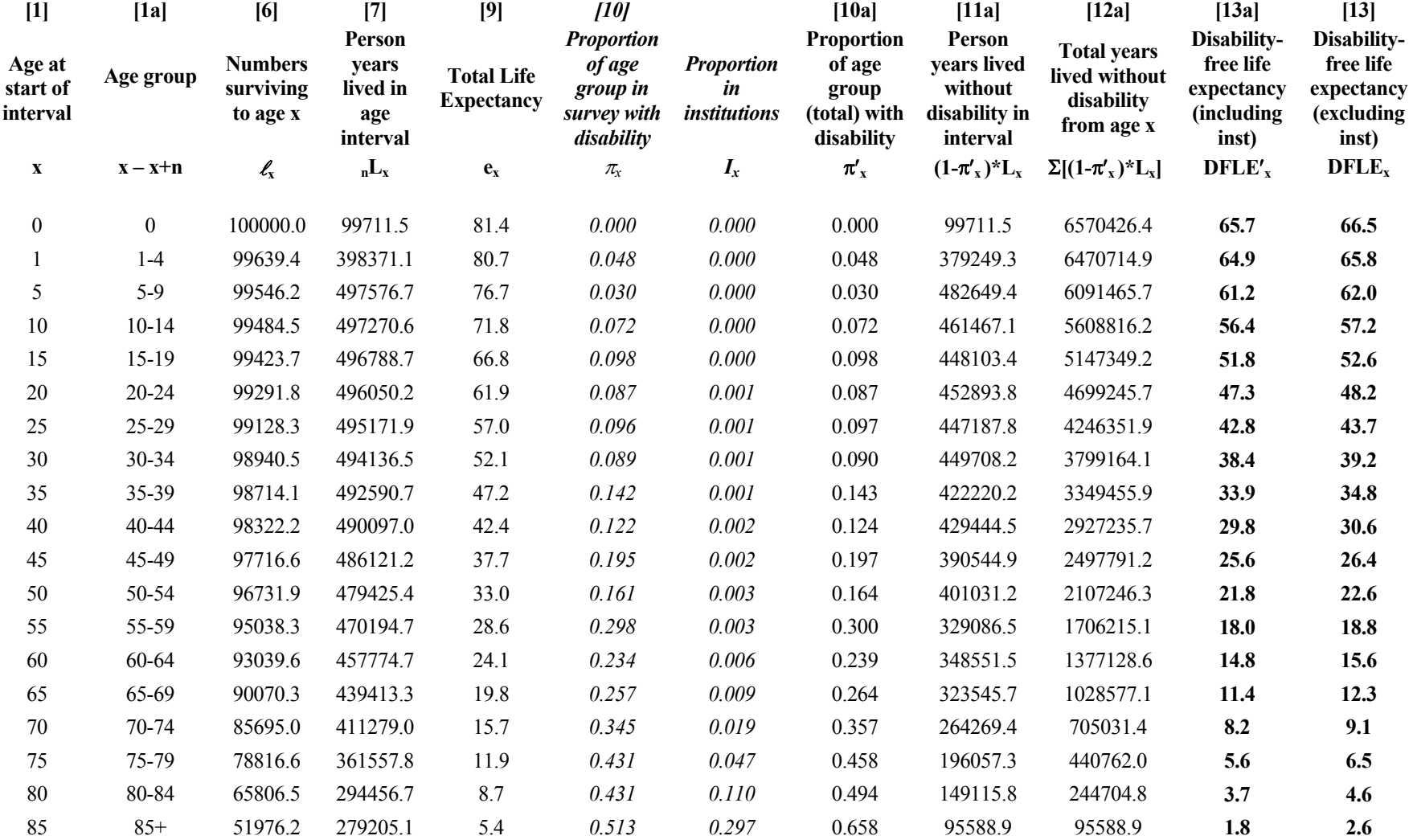

| $[1]$                          | [1a]             | $[7]$                                          | [9]                                    | [10]                                                    |                                                | [10a]                                                              | [13a]                                                                        | [15]                               | [16a]         | [17a]            | [18a]                  | [19a]                           | [20a]                                |
|--------------------------------|------------------|------------------------------------------------|----------------------------------------|---------------------------------------------------------|------------------------------------------------|--------------------------------------------------------------------|------------------------------------------------------------------------------|------------------------------------|---------------|------------------|------------------------|---------------------------------|--------------------------------------|
| Age at<br>start of<br>interval | Age<br>group     | Person<br>years<br>lived in<br>age<br>interval | <b>Total Life</b><br><b>Expectancy</b> | <b>Proportion</b><br>of age<br>group with<br>disability | <b>Proportion</b><br>in<br><i>institutions</i> | <b>Proportion</b><br>of age<br>group<br>(total) with<br>disability | Disability- Number<br>free life<br>expectancy<br><i>(including)</i><br>inst) | in<br>survey<br>in age<br>interval |               |                  |                        | <b>Variance of</b><br>$DFLE'_x$ | <b>Standard</b><br>error of<br>DFLE' |
| $\mathbf X$                    | $x - x + n$      | $L_{x}$                                        | $\mathbf{e}_{\mathbf{x}}$              | $\pmb{\pi}_{\mathbf{x}}$                                | $I_{x}$                                        | $\pi'_x$                                                           | $DFLE'_{x}$                                                                  | $N_{x}$                            | $S^2(\pi'_x)$ | $L^2S^2(\pi'_x)$ | $\sum L^2 S^2(\pi'_x)$ | $S^2(DFLE'_x)$                  | $S(DFLE'_x)$                         |
| $\boldsymbol{0}$               | $\boldsymbol{0}$ | 99711.5                                        | 81.4                                   | 0.000                                                   | 0.000                                          | 0.000                                                              | 65.7                                                                         | 52                                 | 0.000000      | $\boldsymbol{0}$ | 1222587894             | 0.12226                         | 0.350                                |
|                                | $1-4$            | 398371.1                                       | 80.7                                   | 0.048                                                   | 0.000                                          | 0.048                                                              | 64.9                                                                         | 230                                | 0.000199      | 31530146         | 1222587894             | 0.12315                         | 0.351                                |
| 5                              | $5-9$            | 497576.7                                       | 76.7                                   | 0.030                                                   | 0.000                                          | 0.030                                                              | 61.2                                                                         | 257                                | 0.000113      | 28033671         | 1191057749             | 0.12019                         | 0.347                                |
| 10                             | $10 - 14$        | 497270.6                                       | 71.8                                   | 0.072                                                   | 0.000                                          | 0.072                                                              | 56.4                                                                         | 275                                | 0.000243      | 60080466         | 1163024078             | 0.11751                         | 0.343                                |
| 15                             | 15-19            | 496788.7                                       | 66.8                                   | 0.098                                                   | 0.000                                          | 0.098                                                              | 51.8                                                                         | 281                                | 0.000315      | 77637184         | 1102943611             | 0.11158                         | 0.334                                |
| 20                             | 20-24            | 496050.2                                       | 61.9                                   | 0.087                                                   | 0.001                                          | 0.087                                                              | 47.3                                                                         | 342                                | 0.000232      | 57149854         | 1025306428             | 0.10400                         | 0.322                                |
| 25                             | 25-29            | 495171.9                                       | 57.0                                   | 0.096                                                   | 0.001                                          | 0.097                                                              | 42.8                                                                         | 402                                | 0.000217      | 53271216         | 968156574              | 0.09853                         | 0.314                                |
| 30                             | 30-34            | 494136.5                                       | 52.1                                   | 0.089                                                   | 0.001                                          | 0.090                                                              | 38.4                                                                         | 426                                | 0.000192      | 46807125         | 914885358              | 0.09346                         | 0.306                                |
| 35                             | 35-39            | 492590.7                                       | 47.2                                   | 0.142                                                   | 0.001                                          | 0.143                                                              | 33.9                                                                         | 437                                | 0.000280      | 67854606         | 868078233              | 0.08908                         | 0.298                                |
| 40                             | 40-44            | 490097.0                                       | 42.4                                   | 0.122                                                   | 0.002                                          | 0.124                                                              | 29.8                                                                         | 446                                | 0.000242      | 58167662         | 800223627              | 0.08278                         | 0.288                                |
| 45                             | 45-49            | 486121.2                                       | 37.7                                   | 0.195                                                   | 0.002                                          | 0.197                                                              | 25.6                                                                         | 438                                | 0.000359      | 84880535         | 742055966              | 0.07771                         | 0.279                                |
| 50                             | 50-54            | 479425.4                                       | 33.0                                   | 0.161                                                   | 0.003                                          | 0.164                                                              | 21.8                                                                         | 424                                | 0.000321      | 73703233         | 657175430              | 0.07023                         | 0.265                                |
| 55                             | 55-59            | 470194.7                                       | 28.6                                   | 0.298                                                   | 0.003                                          | 0.300                                                              | 18.0                                                                         | 407                                | 0.000513      | 113411822        | 583472197              | 0.06460                         | 0.254                                |
| 60                             | 60-64            | 457774.7                                       | 24.1                                   | 0.234                                                   | 0.006                                          | 0.239                                                              | 14.8                                                                         | 310                                | 0.000579      | 121336933        | 470060375              | 0.05430                         | 0.233                                |
| 65                             | 65-69            | 439413.3                                       | 19.8                                   | 0.257                                                   | 0.009                                          | 0.264                                                              | 11.4                                                                         | 398                                | 0.000479      | 92504259         | 348723442              | 0.04299                         | 0.207                                |
| 70                             | 70-74            | 411279.0                                       | 15.7                                   | 0.345                                                   | 0.019                                          | 0.357                                                              | 8.2                                                                          | 413                                | 0.000535      | 90527521         | 256219183              | 0.03489                         | 0.187                                |
| 75                             | 75-79            | 361557.8                                       | 11.9                                   | 0.431                                                   | 0.047                                          | 0.458                                                              | 5.6                                                                          | 310                                | 0.000727      | 95061913         | 165691662              | 0.02667                         | 0.163                                |
| 80                             | 80-84            | 294456.7                                       | 8.7                                    | 0.431                                                   | 0.110                                          | 0.494                                                              | 3.7                                                                          | 300                                | 0.000660      | 57222957         | 70629750               | 0.01631                         | 0.128                                |

**Table 6.2. Calculation of the standard error for DFLE by the Sullivan method using an abridged life table with institutionalized population**

**0.070** 

85 85+ 279205.1 5.4 *0.513 0.297* 0.658 **1.8** *647* 0.000172 13406793 13406793 0.00496

### **References**

Barendregt, J.J, Bonneux, L. & van der Mass, P. (1994). Health expectancy: an indicator for change? *Journal of Epidemiology and Community Health*, **48**:482-487.

Bayingana, K., Demarest, S., Gisle, L., Hesse, E., Miermans, P.J., Tafforeau, J. & Van der Heyden, J. (2006). Enquête de Santé par Interview, Belgique, 2004. Institute of Public Health, Belgium. http://www.iph.fgov.be/epidemio/epifr/crospfr/hisfr/table04.htm. REF: D/2006/2505/3, 2006.

Bebbington, A.C. (1991). The expectation of life without disability in England and Wales: 1976-88. *Population Trends,* **66**:26-29.

Bone M.R., Bebbington, A.C., Jagger, C, Morgan, K. & Nicolaas, G. (1995). *Health Expectancy and Its Uses*. London: HMSO.

Boshuizen, H.C. & van de Water, H.P.A. (1994). An international comparison of health expectancies. Technical report, TNO Health Research, Leiden, The Netherlands, July 1994.

Calot G, Sardon J-P. (2003). Methodology for the calculation of Eurostat's demographic indicators. ODE 3/2003/E/no 26.

Chiang, C.L. (1984). *The Life Table and its Applications*. Florida: Krieger.

Commission of the European Communities (2006). Amended proposal for a decision of the European Parliament and of the council establishing a second Programme of Community action in the field of Health (2007-2013). COM(2006) 234.

Kannisto, V. (1988). On the survival of centenarians and the span of life. *Population Studies*, **42**:389-406.

Mathers, C. D. (1991). Health expectancies in Australia 1981 and 1988. Technical report, Australian Institute of Health:AGPS, Canberra.

Newman, S.C. (1988). A Markov process interpretation of Sullivan's index of morbidity and mortality. *Statistics in Medicine,***7**:787-794.

Ritchie,K., Jagger,C., Brayne, C. & Letenneur, L. (1992). Dementia-free life expectancy: preliminary calculations for France and the United Kingdom. In: Robine, J.M., Mathers, C.D., Bone, M.R. & Romieu, I. *Calculation of health expectancies: harmonization, consensus achieved and future perspectives*. Colloque INSERM/John Libbey Eurotext Ltd.

Robine, J.M & Mathers, C.D. (1992). Measuring the compression or expansion of morbidity through changes in health expectancy. In: Robine, J.M., Mathers, C.D., Bone, M.R. & Romieu, I. *Calculation of health expectancies: harmonization, consensus achieved and future perspectives*. Colloque INSERM/John Libbey Eurotext Ltd.

Robine, J.M. & Ritchie, K. (1991). Healthy life expectancy: evaluation of a new global indicator for change in population health. *British Medical Journal*, **302**:457-460.

Robine, J.M., Romieu, I., Cambois, E., van de Water, H.P.A., Boshuizen, H.C. & Jagger,C. (1995). Contribution of the Network on Health Expectancy and the Disability Process to the World Health Report 1995. Technical report, REVES.

Rogers, A., Rogers, R. & Branch, L.G. (1990). Longer life but worse health? Measurement and dynamics. *Gerontologist*, **30**:640-649.

Sanders, B.S. (1964). Measuring community health levels. *Am J Public Health*, **54**:1063-1070.

Sullivan, D.F. (1971). A single index of mortality and morbidity. HSMHA *Health Reports*, **86:**347-354.

van de Water, H.P.A. (1992). Policy relevance and the further development of the health expectancy indicator. In: Robine, J.M., Mathers, C.D., Bone, M.R. & Romieu, I. *Calculation of health expectancies: harmonization, consensus achieved and future perspectives*. Colloque INSERM/John Libbey Eurotext Ltd.

van de Water, H.P.A., Boshuizen, H.C., Perenboom, R.J.M., Mathers, C.D. & Robine, J.M. (1995). Health expectancy: an indicator for change? *Journal of Epidemiology and Community Health,* **49**:330.

### **Appendix 1**

Here we give further technical details of the calculation of health expectancy by the Sullivan method. Since these calculations rely on quantities derived from life tables, Chiang (1984) provides further explanations.

#### **Sullivan health expectancy with a complete life table**

Column numbers refer to those in Tables 1-3.

- 1. Let the age intervals (column [1]) for the calculations be  $[x, x+1)$ . Let  $\omega$  be the last interval [*ω*, ∞) and *x*=*0,1,..., ω*.
- 2. Column<sup>[4]</sup> gives the age-specific death rates  $m_x = D_x/(P_x)$ . T where  $D_x$  is the number of deaths at age *x* registered during the period of length *T* and  $P_x$  is the average population exposed to risk (mid-year population). Almost all countries are able to give deaths by both age definitions: the age reached at the last birthday (age at the observation date) and the age that is, will or would be reached at the birthday in a given calendar year (the age on 31 December). Here,  $D_x$  is based on the age at last birthday. In the example *T* is one calendar year and  $P_x$  is the midyear population for the calendar year (or average of the calendar years) corresponding to the survey in which the prevalence of the health state is estimated.
- 3. Column[5] gives  $q_x$ , the proportion of those alive at age *x* who die in the interval [*x,x+1*). These are derived from the corresponding age-specific deaths rates of the current population, using the formula:

$$
q_x = \frac{m_x}{1 + (1 - a_x)m_x} \qquad x = 0, 1, ..., \, \omega.
$$

Each of those people who die in the interval  $[x, x+1]$  have lived x complete years plus a fraction,  $a_x$ , of the last year.  $a_x$  is often considered to be 0.5 on average, assuming that deaths are uniformly distributed in the interval, except for the first four years of life (ages 1 to 4 years). However, the result is close enough to reality to allow the approximation for these age groups also, certainly for single-year age groups.

4. Eurostat (Calot and Sardon, 2003) proposes another formula for the calculation of  $q_x$  before the age of 1 year:

$$
q_0 = 1 - \left(1 - \frac{D_0^1}{P_0^1}\right) * \left(1 - \frac{D_0^2}{B}\right) \text{ with } D_0 = D_0^1 + D_0^2
$$

The number of deaths between age 0 and age  $1 (D<sub>0</sub>)$ , occurring during the year of interest, can be decomposed into the number of deaths occurring between the first of January of this year and the first birthday  $(D_0^1)$  and the number of deaths occurring between birth and the end of the year  $(D_0^2)$ .  $P_0^1$  is the population at age 0 by January 1<sup>st</sup> of the calendar year and *B* is the number of births of the year.

5. We begin the calculation of the number surviving to age *x*,  $\ell_x$  (column[6]), by fixing this at 100,000 for the first age in the table. For the remaining entries in column[6] we use the equation  $\ell_{x+1} = \ell_x (1 - q_x)$  for  $x=0,1,..., \omega-1$ .

6. The total number of years lived by the cohort in the interval  $[x, x+1]$  is given by  $L_x$ (column[7]). Apart from the last age interval *ω* (see 8. below), the members of the cohort who survive the interval  $(\ell_{x+1})$  will each contribute one year (since the age intervals are one year). The remainder ( $\ell_x$  -  $\ell_{x+1}$ ) will each contribute a fraction  $a_x$ . Hence for  $x=0,1,..., \omega$ -1

$$
L_x = \ell_{x+1} + a_x (\ell_x - \ell_{x+1})
$$
  
=  $(1 - a_x) \ell_{x+1} + a_x \ell_x$   
=  $\frac{(\ell_{x+1} + \ell_x)}{2}$  if  $a_x = 0.5$ 

7. Before the age of 1, Eurostat uses another formula, which assumes that 80% of the deaths happen in the first months of life:

$$
L_x = 0.2 * \ell_x + 0.8 * \ell_{x+1} \text{ with } \ell_x = \ell_0 = 1
$$

8. Often life tables are made up to age 100 years as little information is available after this age. For the last age interval *ω* we use the formula:

$$
L_{\omega} = \frac{\ell_{\omega}}{m_{\omega}}
$$

where  $M_{\omega}$  is the death rate for the last age interval.

Quantification of mortality above the age of 80 years and evaluation of survival at these ages raise substantial problems. A number of methodological and practical difficulties are involved. Errors in data play a much more serious role in the case of the elderly than in other groups of the population and errors are present in both the death and population statistics (Kannisto, 1988). However, the biases are generally small compared to the standard errors and can safely be ignored in most cases.

9. The life expectancy at age  $x$ ,  $e_x$  (column[9]), is given by

$$
e_x = \frac{1}{\ell_x} \sum_{i=x}^{\omega} L_i
$$

The calculation of health expectancy follows similar lines. If we assume two states called Disability-free (*DF*) and with disability (*D*) then the Disability-Free Life Expectancy at age  $\bar{x}$  (*DFLE<sub>x</sub>*) and the life expectancy with disability (*DLE<sub>x</sub>*) are defined by:

$$
DFLE_x = \frac{1}{\ell_x} \sum_{i=x}^{\omega} L_i (DF)
$$
 and

$$
DLE_x = \frac{1}{\ell_x} \sum_{i=x}^{\infty} L_i(D)
$$

where  $L_i(DF)$  and  $L_i(D)$  are the number of person years lived from age x onwards in the states *DF* (without disability) and *D* (with disability) respectively. Using the Sullivan method as an approximation of health expectancy (multistate) leads to the hypothesis that

$$
L_i(D) = \pi L_i \qquad i=0,\ldots,\omega,
$$

where  $\pi_i$  is the prevalence of disability at age *I*. Thus for  $x=0,..., \omega$ 

$$
DFLE_x = \frac{1}{\ell_x} \sum_{i=x}^{\infty} (1 - \pi_i)L_i \text{ and}
$$

$$
DLE_x = \frac{1}{\ell_x} \sum_{i=x}^{\infty} \pi_i L_i.
$$

#### **Amendments for an abridged life table**

10. Assume the length of the age interval is no longer one year but *n* (this may vary for different age groups but the subscript is omitted for clarity). Then for the age interval [*x, x+n*):

$$
{}_{n}m_{x}=\frac{ {}_{n}D_{x}}{ {}_{n}P_{x}\times T} \qquad x=0,1,...,\omega,
$$

$$
q_x = \frac{n_n m_x}{1 + n(1 - a_x)_n m_x} \qquad x = 0, 1, ..., \infty.
$$

and

$$
{}_{n}L_{x} = n\ell_{x+1} + na_{x}(\ell_{x} - \ell_{x+1})
$$
  
=  $n(1 - a_{x})\ell_{x+1} + na_{x}\ell_{x}$ 

#### **Calculation of variance of Sullivan health expectancy**

The same notation is taken as above and the general formulae shown for use with an abridged life table with ages  $x$ ,  $x+n$ ,... and  $x=0$ ,..., $\omega$ .

11. Mathers (1991) shows that the variances of *DFLEx* and *DLEx* can be approximated by:

$$
S^{2}(DLE_{x}) = \frac{1}{\ell_{x}^{2}} \sum_{x=0}^{\omega-1} \ell_{x}^{2} [(1-a_{x}) n \pi_{x} + DLE_{x+n}]^{2} S^{2}(p_{x}) + \frac{1}{\ell_{x}^{2}} \sum_{x=0}^{\omega} L_{x}^{2} S^{2}(\pi_{x})
$$
  

$$
S^{2}(DFLE_{x}) = \frac{1}{\ell_{x}^{2}} \sum_{x=0}^{\omega-1} \ell_{x}^{2} [(1-a_{x}) n(1-\pi_{x}) + DFLE_{x+n}]^{2} S^{2}(p_{x}) + \frac{1}{\ell_{x}^{2}} \sum_{x=0}^{\omega} L_{x}^{2} S^{2}(1-\pi_{x})
$$

where  $p_x = l_{x+h}/l_x$  and  $a_x$ , as before, is the fraction of the interval lived by those who die in the interval.

If the sample size of the survey producing the prevalence ratios is not very large compared to the population on which the mortality data are based then  $S^2(p_x)$  is negligible and the first terms of the above equations can be ignored (Newman, 1988).

In general  $S^2(\pi_x) = S^2(1-\pi_x)$  and both can be approximated by

$$
S^2(\pi_x) = \frac{\pi_x(1-\pi_x)}{N_x}
$$

where  $N_x$  is the number of persons in the age interval  $[x, x+n)$  participating in the prevalence survey. However it may be necessary to include this term if the survey has a complex sampling design (e.g. stratified or cluster). A simple approximation in the case of complex sampling design is to use the weighted  $\pi$ <sub>x</sub> and the unweighted  $N$ <sub>x</sub>.

Hence the variances of  $DFLE_x$  and  $DLE_x$  can be approximated by

$$
S^{2}(DLE_{x}) \approx \frac{1}{\ell_{x}^{2}} \sum_{x=0}^{\omega} L_{x}^{2} S^{2}(\pi_{x}) \approx \frac{1}{\ell_{x}^{2}} \sum_{x=0}^{\omega} L_{x}^{2} \frac{\pi_{x} (1 - \pi_{x})}{N_{x}}
$$

and

$$
S^{2}(DFLE_{x}) \approx \frac{1}{\ell_{x}^{2}} \sum_{x=0}^{\omega} L_{x}^{2} S^{2} (1 - \pi_{x}) \approx \frac{1}{\ell_{x}^{2}} \sum_{x=0}^{\omega} L_{x}^{2} \frac{\pi_{x} (1 - \pi_{x})}{N_{x}}
$$

#### **Testing the equality of two Sullivan health expectancies**

12. Since the estimates of health expectancy are the means of random variables assumed to be independent, application of the central limit theorem means that they can be assumed to have normal distributions. Therefore the hypothesis of equality of two health expectancies, say  $DFLE_{(1)}$  and  $DFLE_{(2)}$ , may be tested by the following Z-score:

$$
Z = \frac{DFLE_{(1)} - DFLE_{(2)}}{\sqrt{S^2(DFLE_{(1)} - DFLE_{(2)})}}
$$

If we denote by  $S(DFLE_{(1)})$  and  $S(DFLE_{(2)})$  the standard errors of  $DFLE_{(1)}$  and  $DFLE_{(2)}$ respectively then since

$$
S^{2}(DFLE_{(1)} - DFLE_{(2)}) \leq [S(DFLE_{(1)}) + S(DFLE_{(2)})]^{2}
$$

then we compute the approximate Z-score (a conservative approximation) as

$$
Z = \frac{DFLE_{(1)} - DFLE_{(2)}}{S(DFLE_{(1)}) + S(DFLE_{(2)})}
$$

The hypothesis of equality is rejected if the absolute value of the Z-score is too large, say  $\geq$ 1.96 (see Appendix 2 for critical values of the Z-score).

#### **Incorporating data from separate surveys of community-living and institutionalized**

13. We denote by  $\pi$ <sub>x</sub> the proportion with disability estimated from the survey and  $I_x$  the proportion in institutions in the age interval *x* to  $x+n$ . Then  $\pi'$ <sub>x</sub> the proportion disabled or in institutions is given by

$$
\pi'_x = (1 - I_x) \pi_x + I_x.
$$

14. Since  $I_x$  is derived from Census data we do not consider it to be a random variable. Therefore  $S^2(\pi_X)$  can be approximated by

$$
S^{2}(\pi_{x}) = (1 - I_{x})^{2} \frac{\pi_{x}'(1 - \pi_{x}')}{N_{x}}
$$

# **Appendix 2**

| z critical values | Level of significance<br>for a two-tailed test | Level of significance<br>for a <i>one</i> -tailed test |
|-------------------|------------------------------------------------|--------------------------------------------------------|
| 1.28              | 0.20                                           | 0.10                                                   |
| 1.645             | 0.10                                           | 0.05                                                   |
| 1.96              | 0.05                                           | 0.025                                                  |
| 2.33              | 0.02                                           | 0.01                                                   |
| 2.58              | 0.01                                           | 0.005                                                  |
| 3.09              | 0.002                                          | 0.001                                                  |
| 3.29              | 0.001                                          | 0.0005                                                 |

**Table A1. Critical values of the z-statistic**